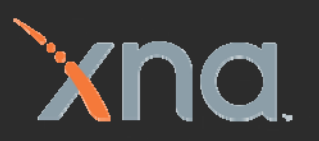

# Gametechnology CONFERENCE 2 0 0 8

 $F_{\rm eff} = F_{\rm eff}$ 

# **Tessellation of Displaced Subdivision Surfaces in DX11**

### Ignacio Castaño Developer Technology - NVIDIA

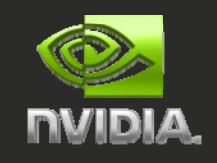

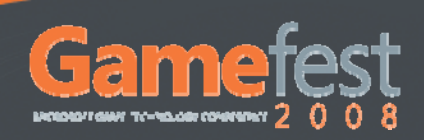

# **Overview**

# Motivation

Subdivision Surfaces Control point evaluation

Surface evaluation

Displacement Mapping

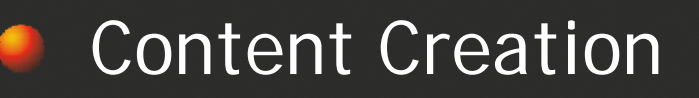

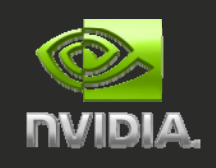

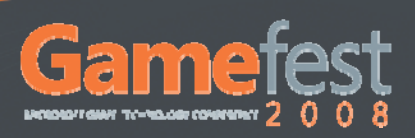

# **Motivation**

**NVIDIA.** 

© Kenneth Scott, id Software 2008

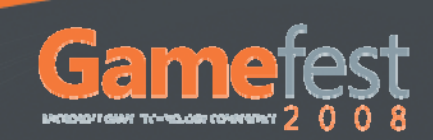

# **Compression**

### Save memory and bandwidth

### Memory is the main bottleneck to render highly detailed surfaces

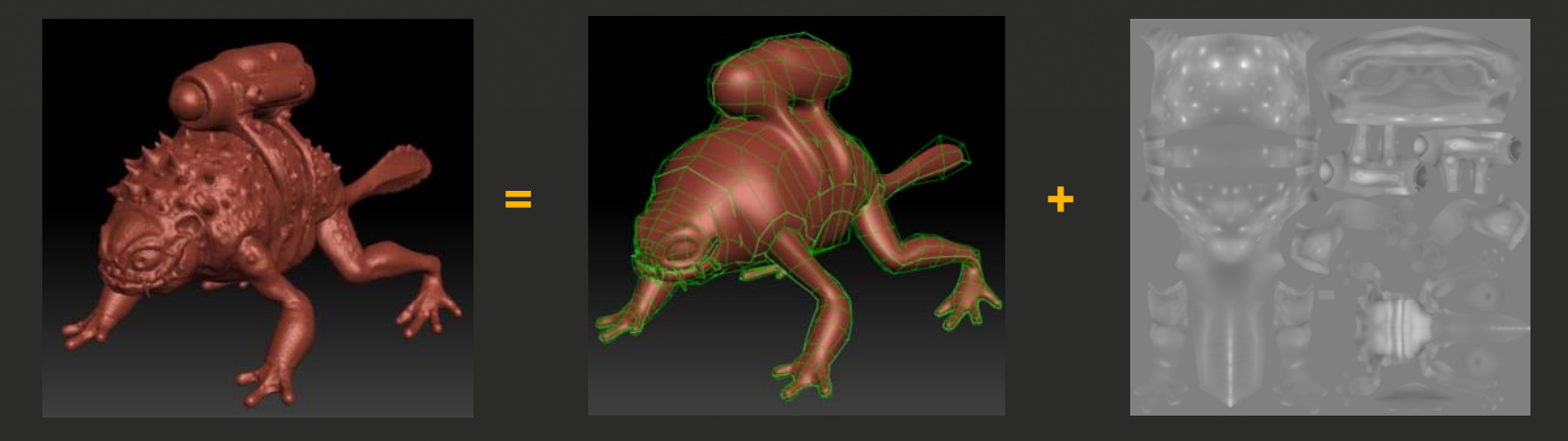

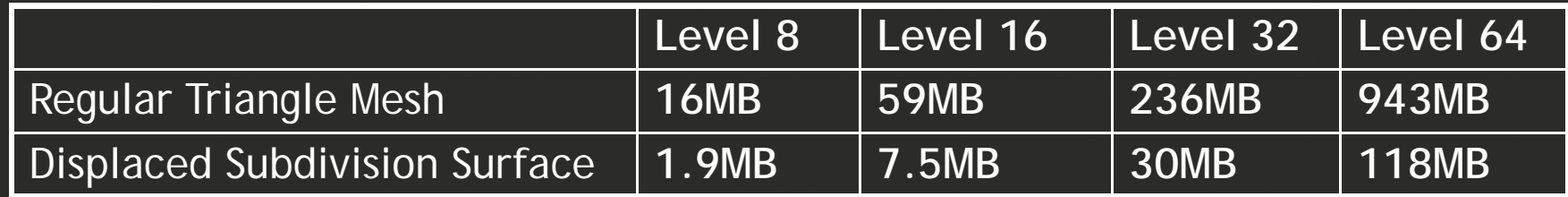

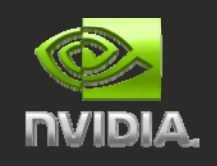

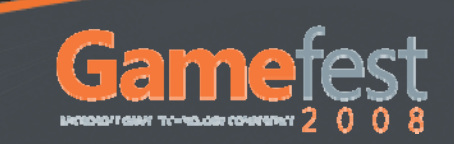

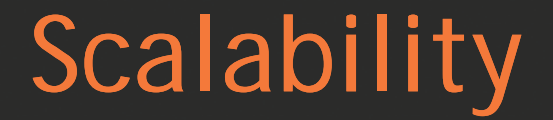

#### Continuous Level of Detail۰.

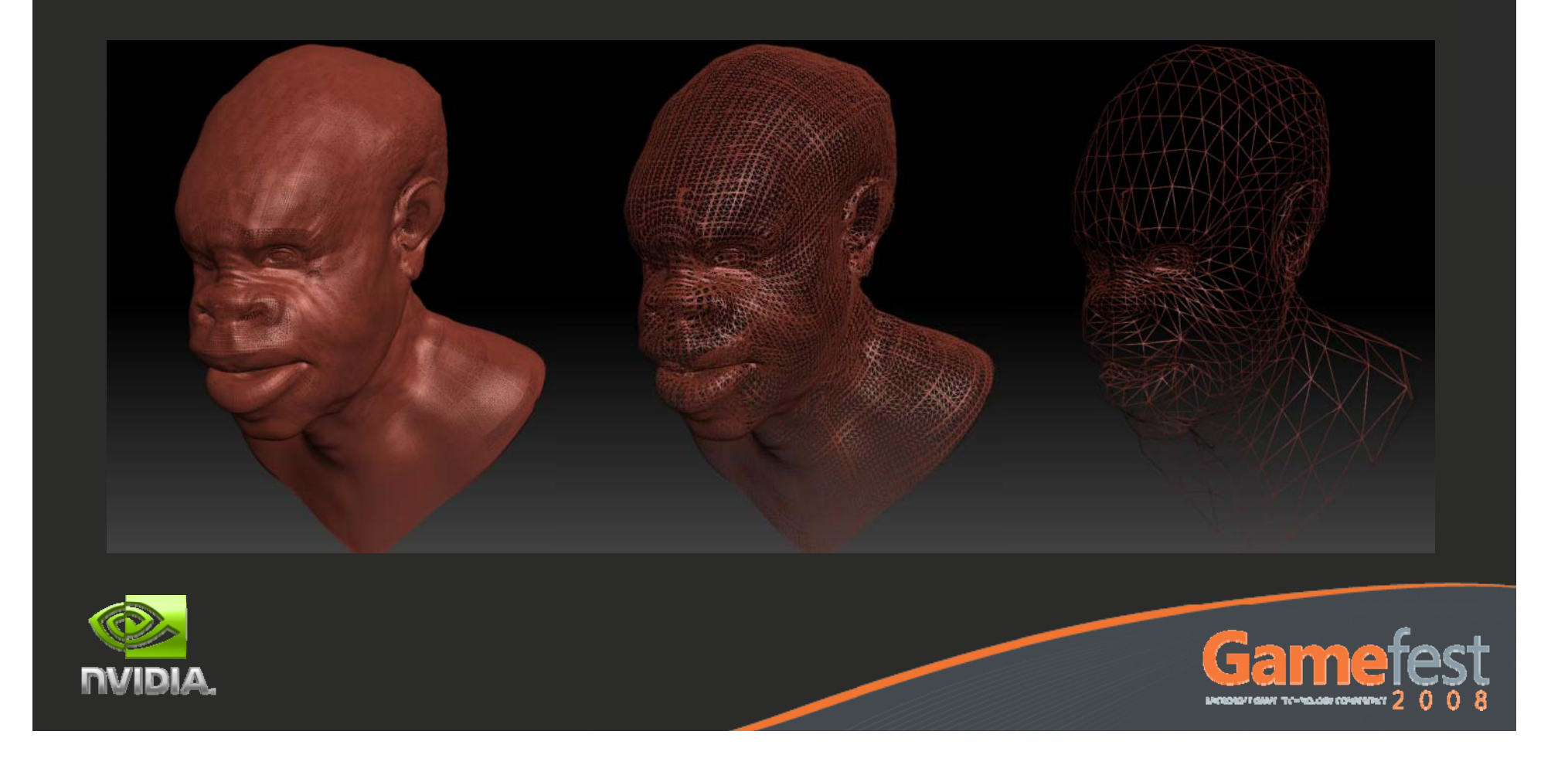

# Scalability

### View Dependent Level of Detailا ک

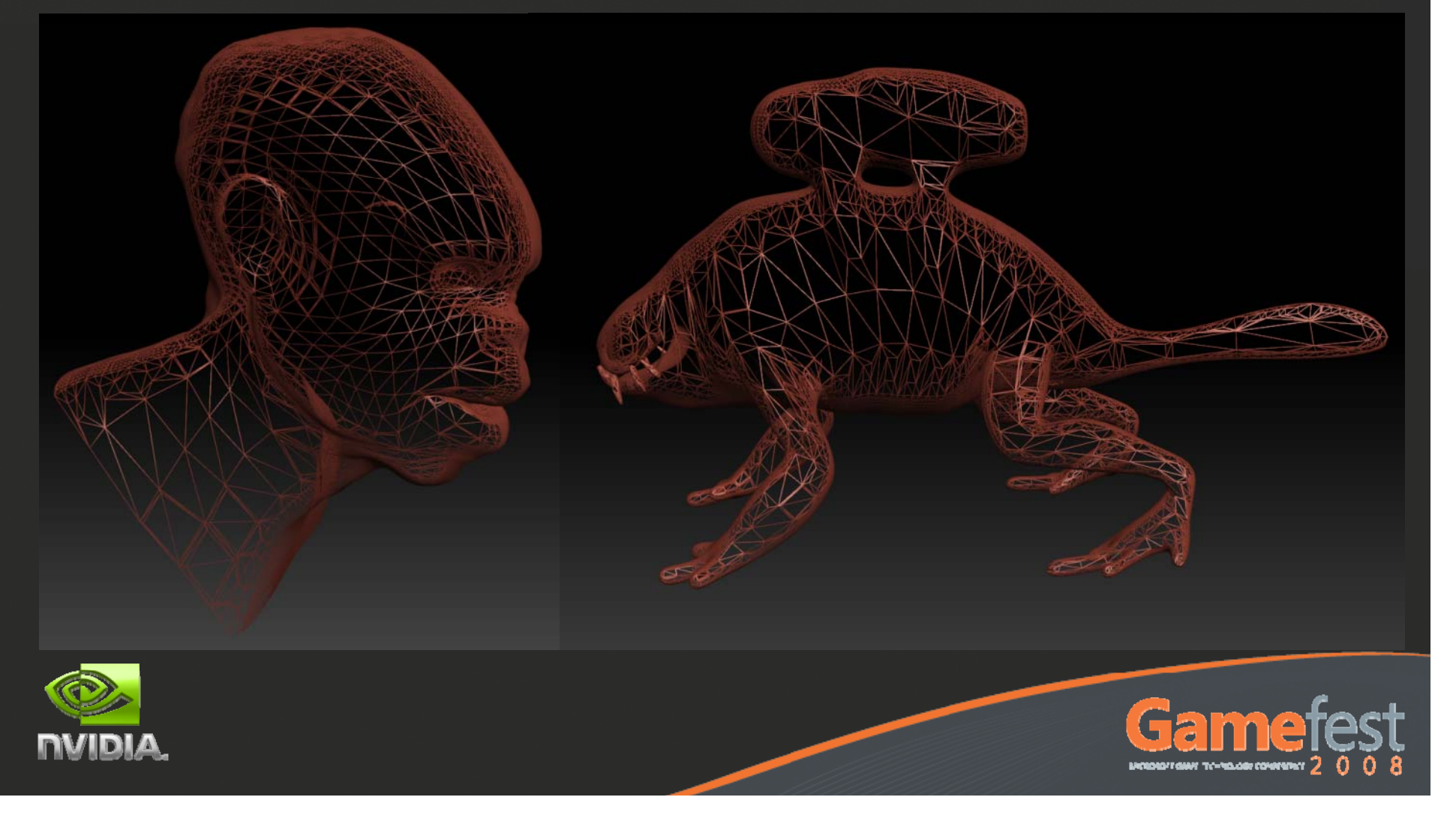

# Animation & Simulation

- Perform Expensive Computations at lower frequency:
	- Realistic animation: blend shapes, morph targets, etc.

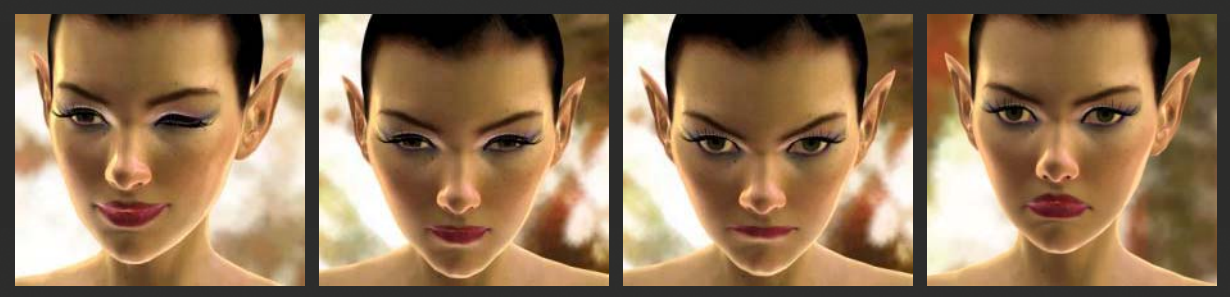

Physics, collision detection, soft body dynamics, etc.

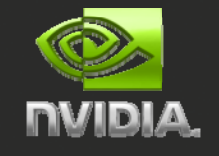

# Goal

Enable unprecedented visuals: Highly detailed characters Realistic animation a

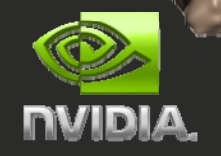

© Mike Asquith, Valve Corporation 2007

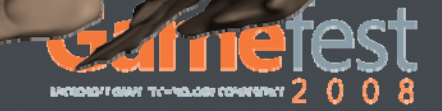

# **Subdivision Surfaces**

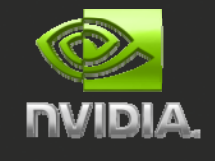

© Kenneth Scott, id Software 2008

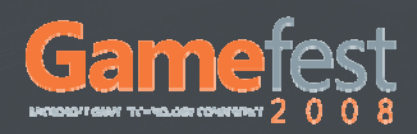

# Subdivision Surfaces

Easy modeling and flexible animation Widespread use in the movie industry Readily available in modeling and sculpting tools

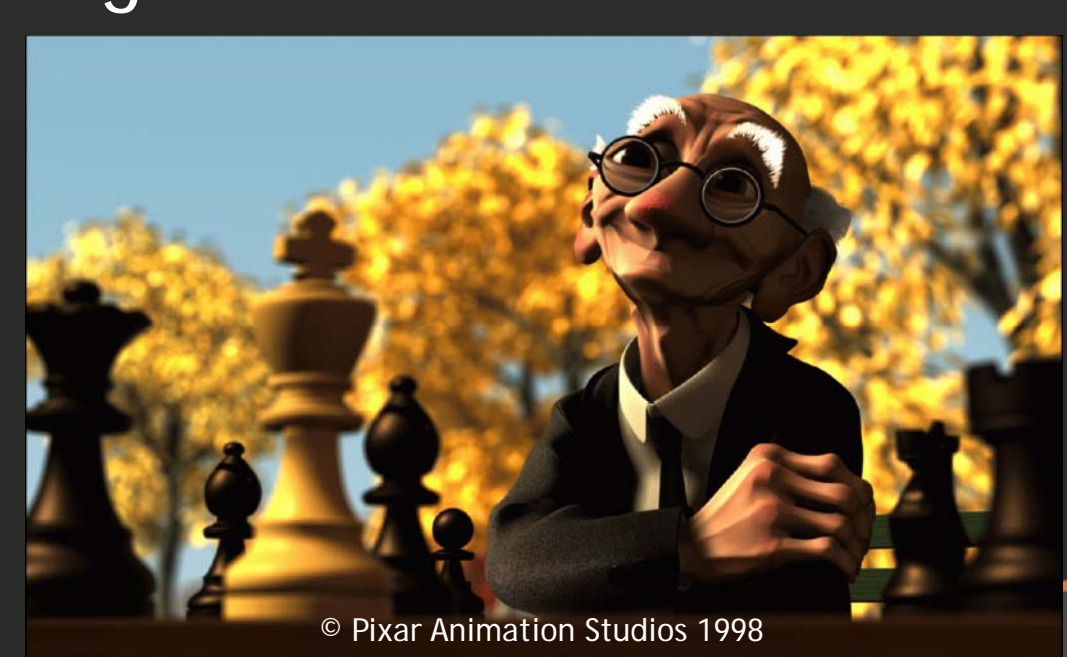

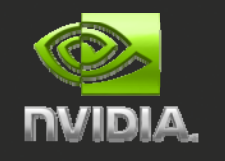

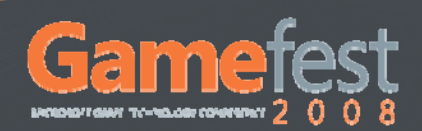

# GPU Implementations

Previous approaches on the GPU:

- "Adaptive Tessellation of Subdivision Surfaces with Displacement Mapping ", Michael Bunnell
- Recursive Geometr y Shader refinement

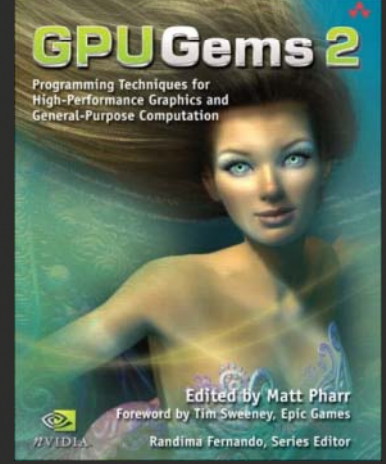

# Require multiple passes  $\rightarrow$ Direct evaluation is preferred

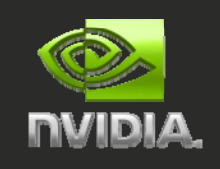

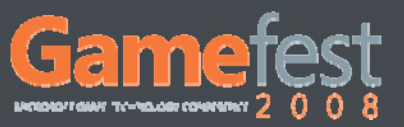

# Tessellation Pipeline

- Direct3D11 extends Direct3D10 with support for programmable tessellation
	- Two new shader stages:
		- Hull S hade r ( HS)
		- Domain Shader (DS)
- One fixed function stage:
	- Tessellator (TS)

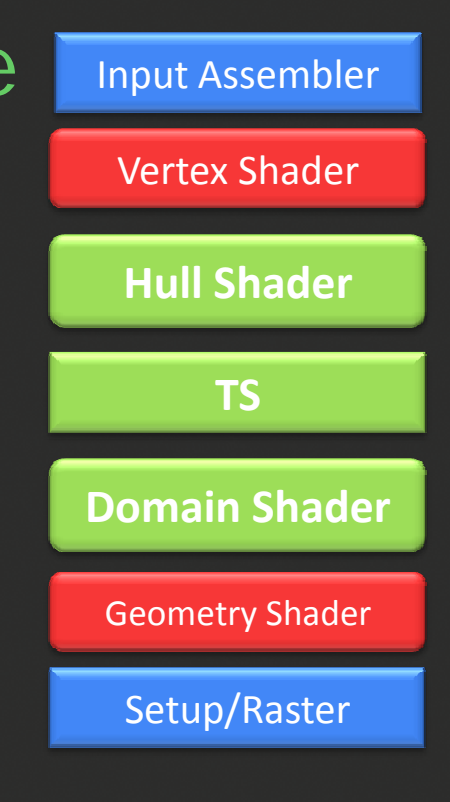

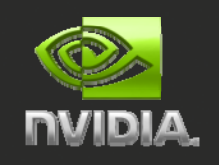

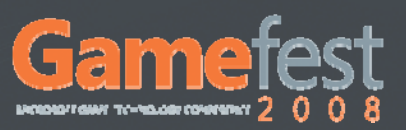

# Direct Evalution of Subdiv. Surfaces

- Jos Stam: "Exact evaluation of Catmull-Clark subdivision surfaces at arbitrary parameter values"
	- Requires extraordinary vertices to be isolated
	- Evaluation is quite expensive
- Jeff Bolz and Peter Schroeder: "Evaluation of Subdivision Surfaces on Programmable Graphics Hardware"
	- Requires pre-computed basis for each topology and each possible tessellation level

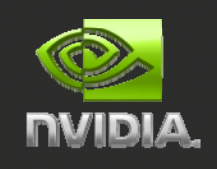

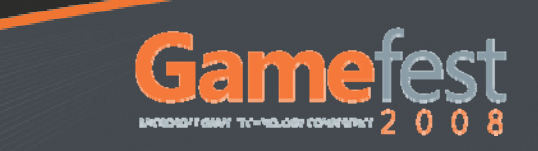

- Developed by Charles Loop and Scott Shaefer: http://research.microsoft.com/~cloop/
	- Surface approximated with a Bezier patch and a pair of independent tangent patches

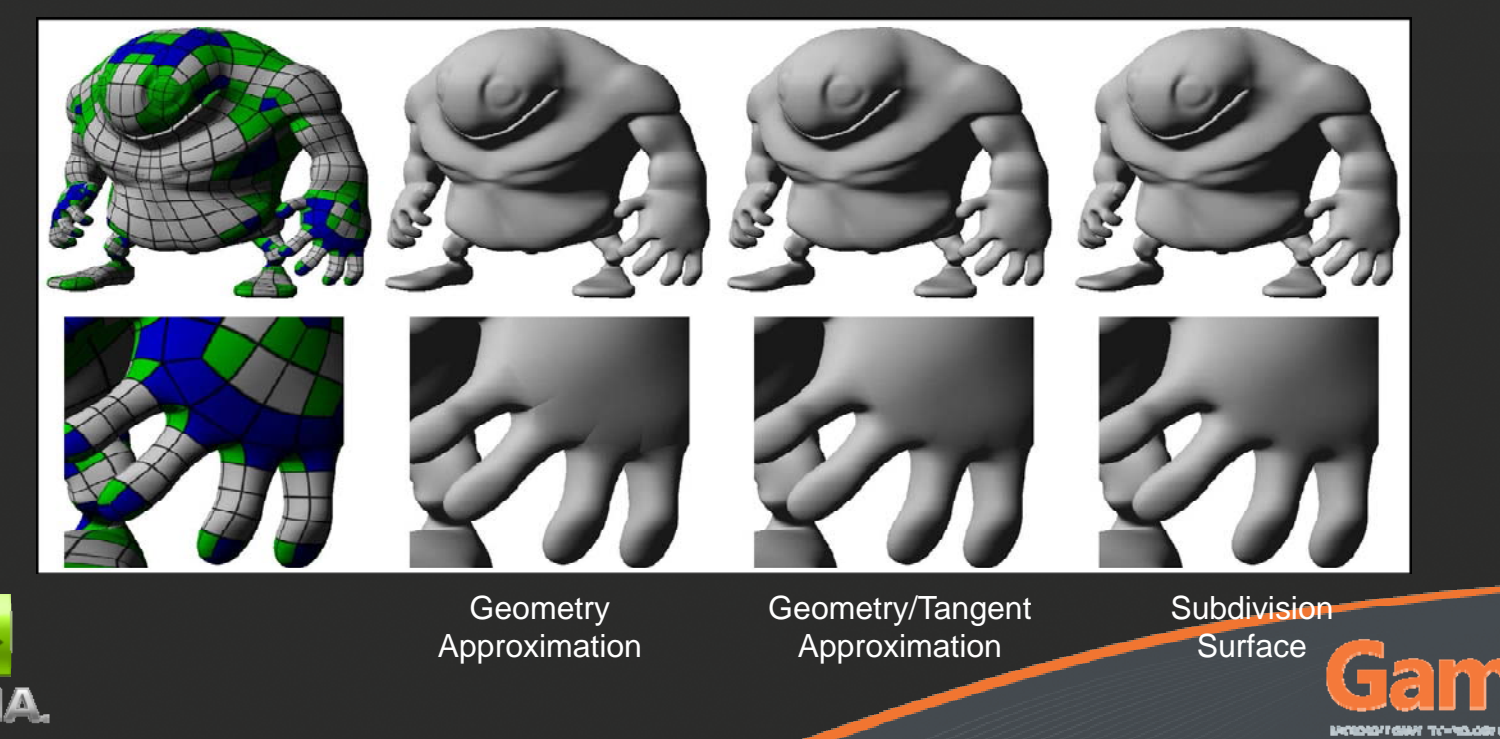

### Corner control point is vertex projected to limit surface

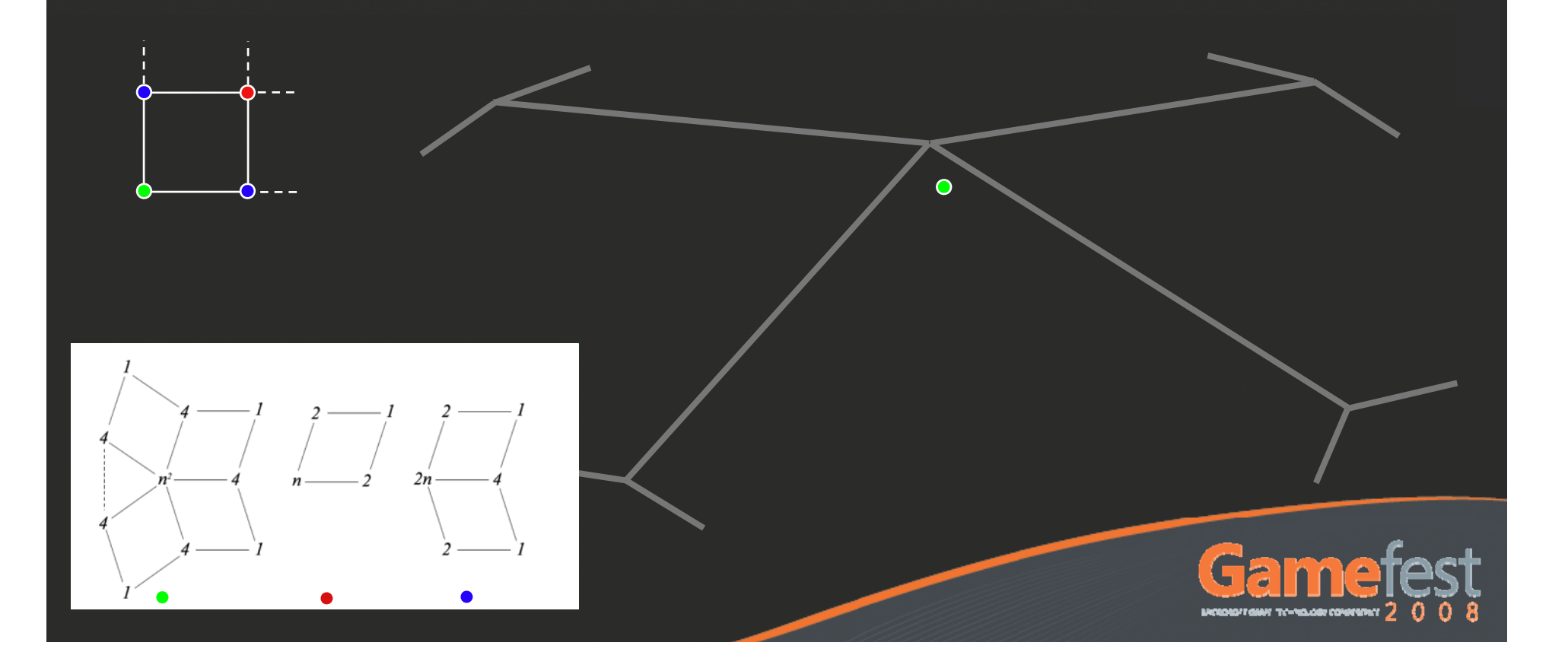

Centroid of interior control points equal to limit position of corner vertex

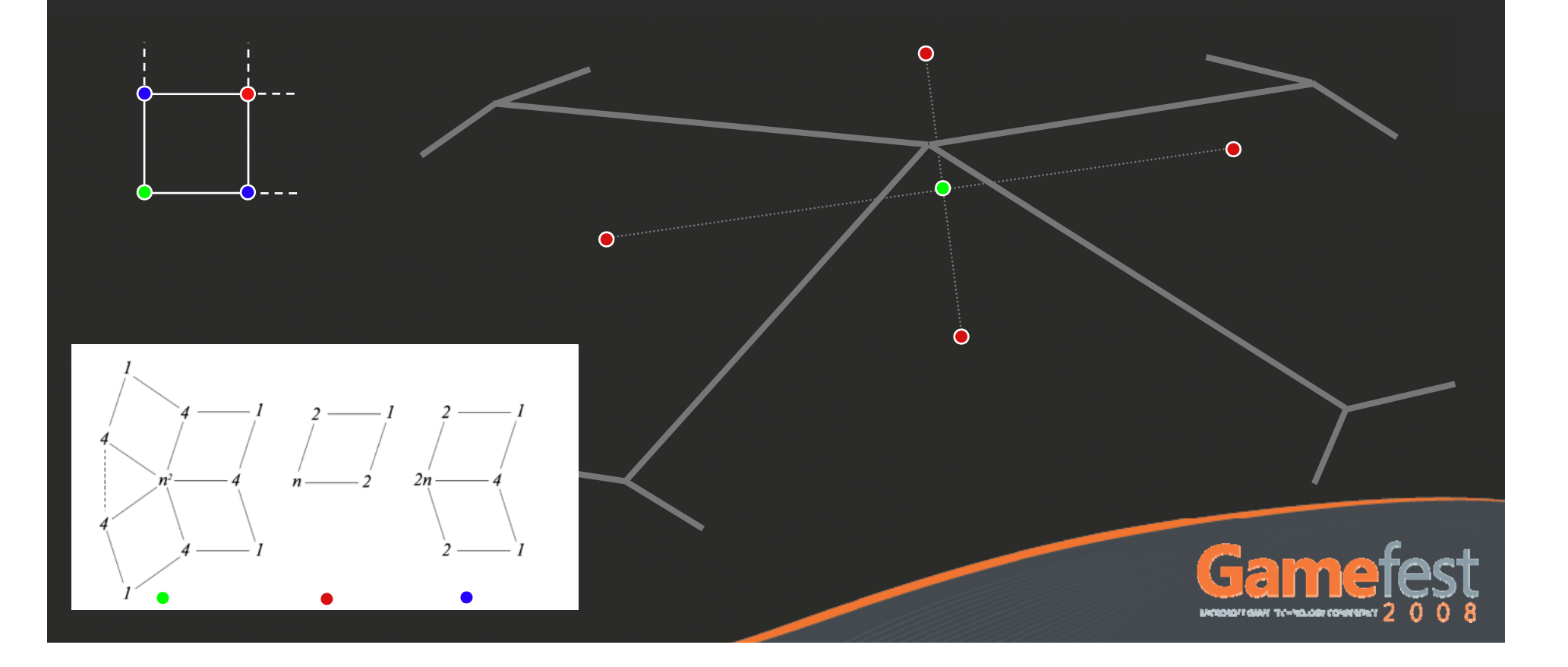

# Edge vertex midpoint of two interior control points

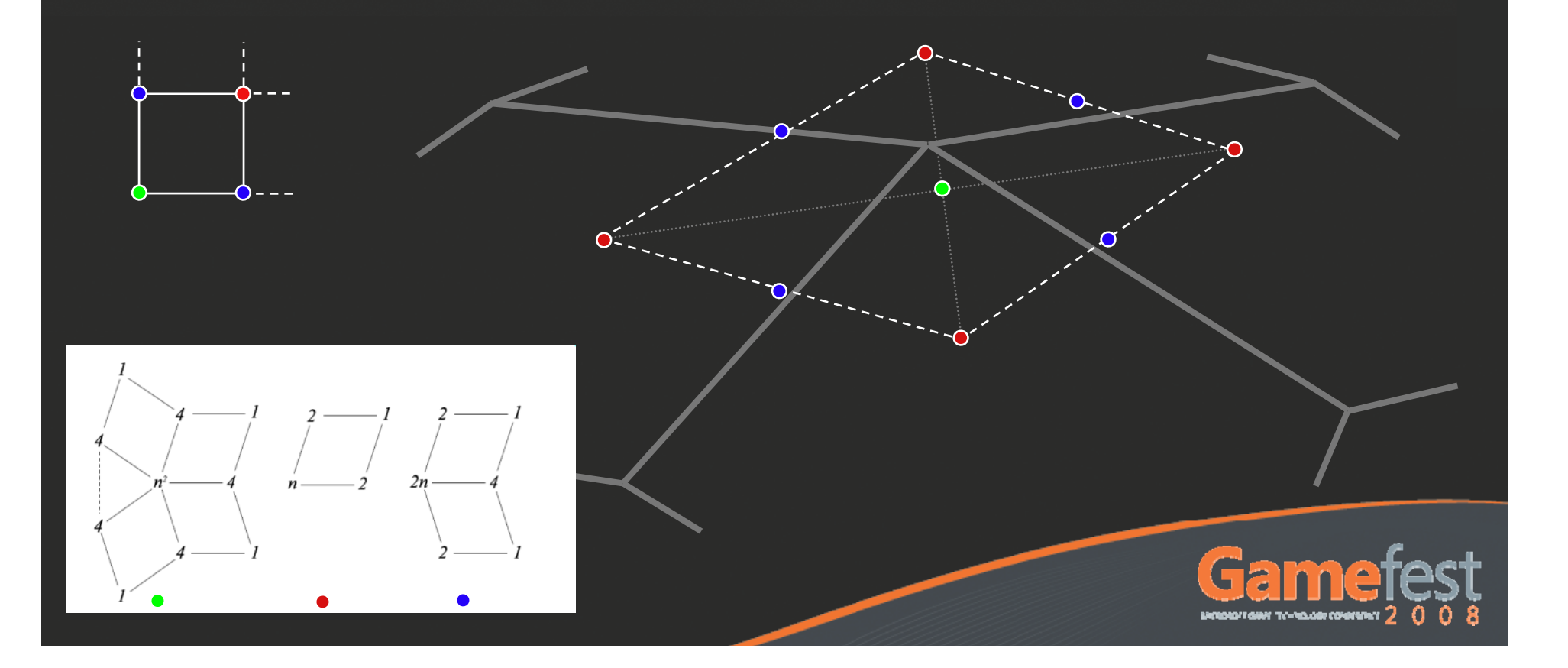

- **This construction is exact on regular** patches, approximate otherwise
- Control tangents are computed similarly: Corner tangents are tangents of the limit surface
	- Boundary tangents are constructed to satisfy continuity condition

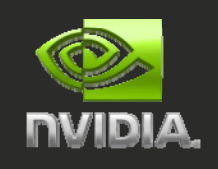

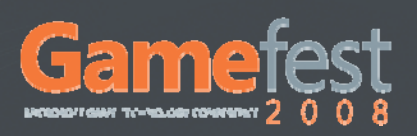

# Hull Shader (HS)

# One invocation per patch **HS** input:

• [1..32] control points

# Parallelized explicitly

One thread per control point

### **HS output:**

- [1..32] control points
- Tessellation factors

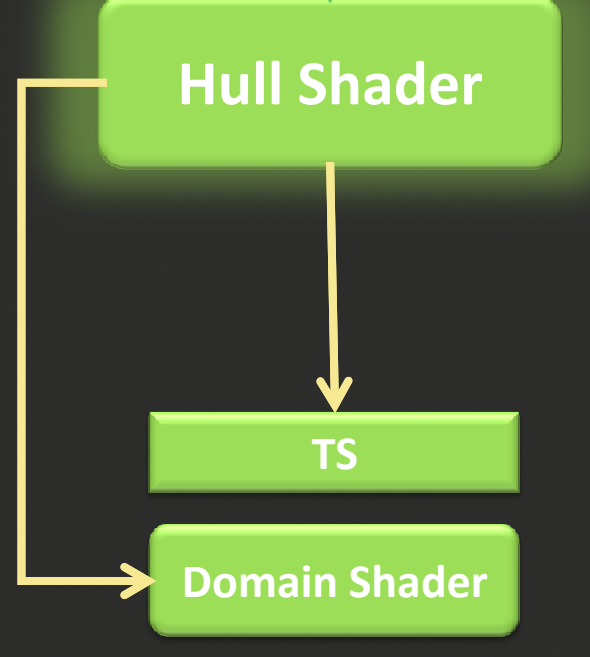

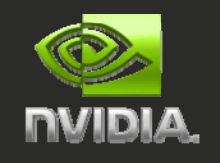

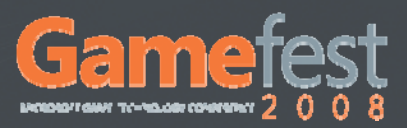

### HS input is a face and its neighborhood: $\bullet$

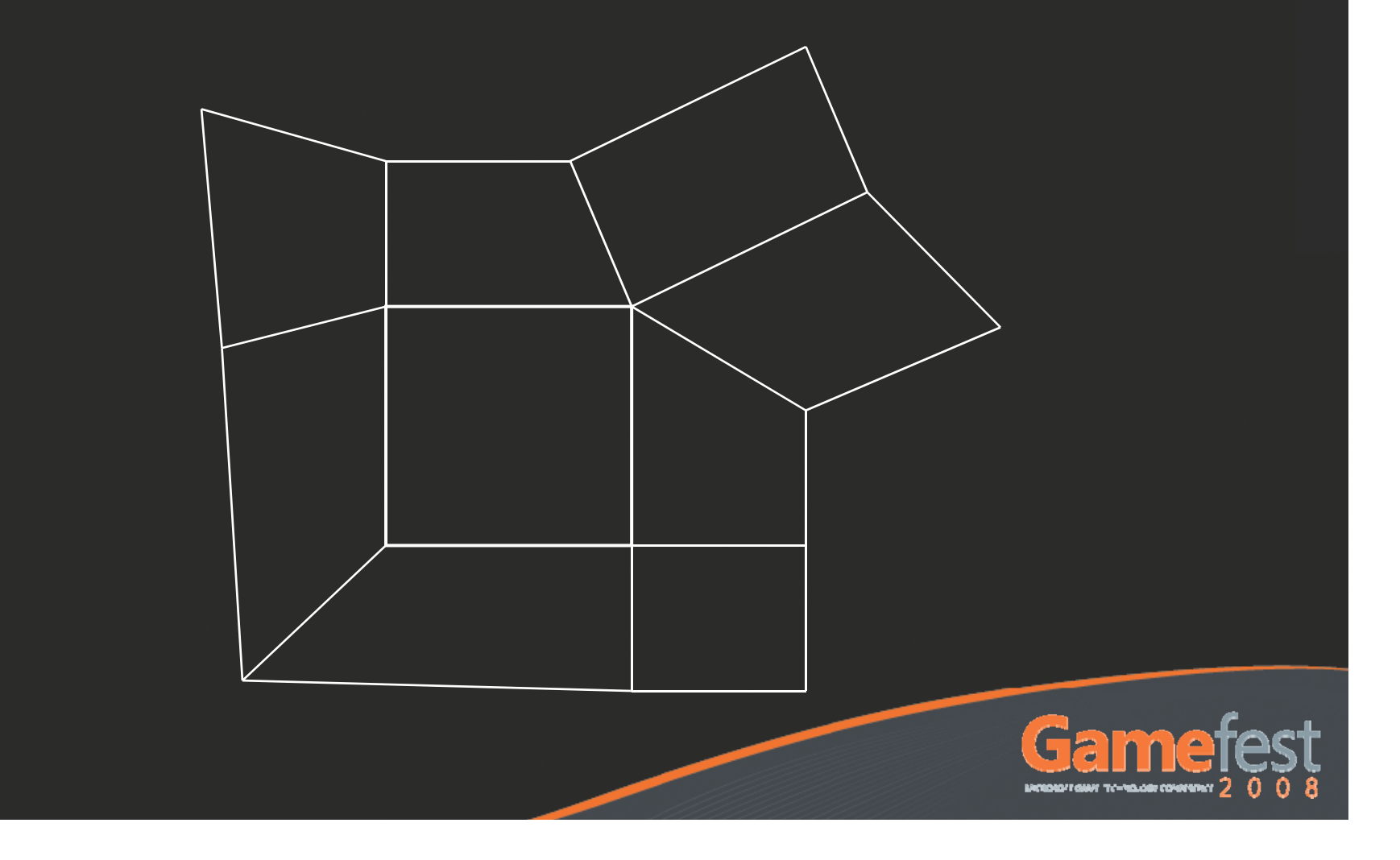

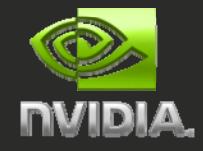

# HS output is a regular bicubic Bezier patch:

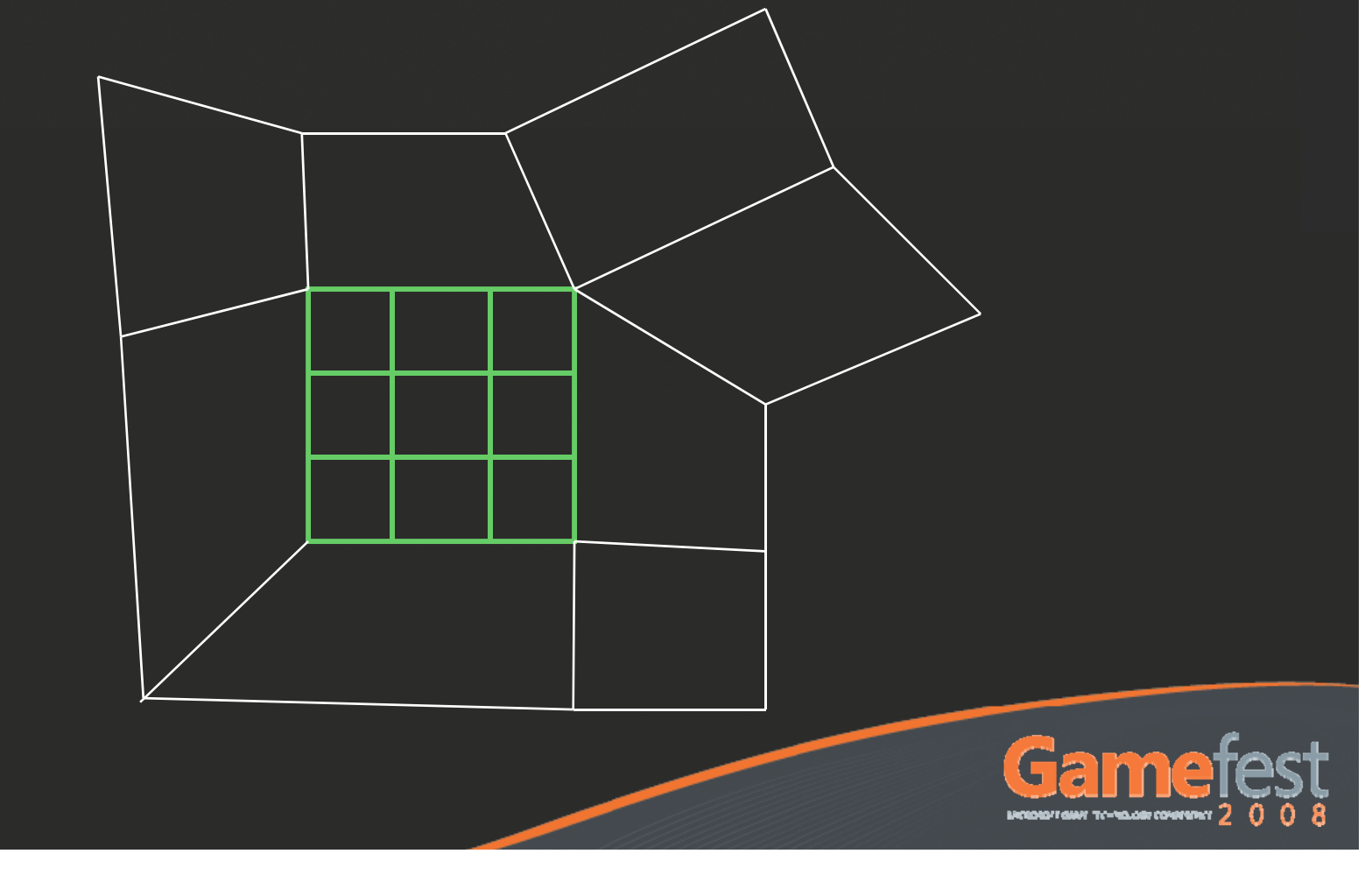

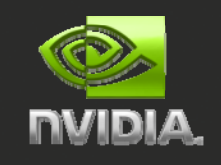

# Each control point is a linear combination of the neighbor vertices:

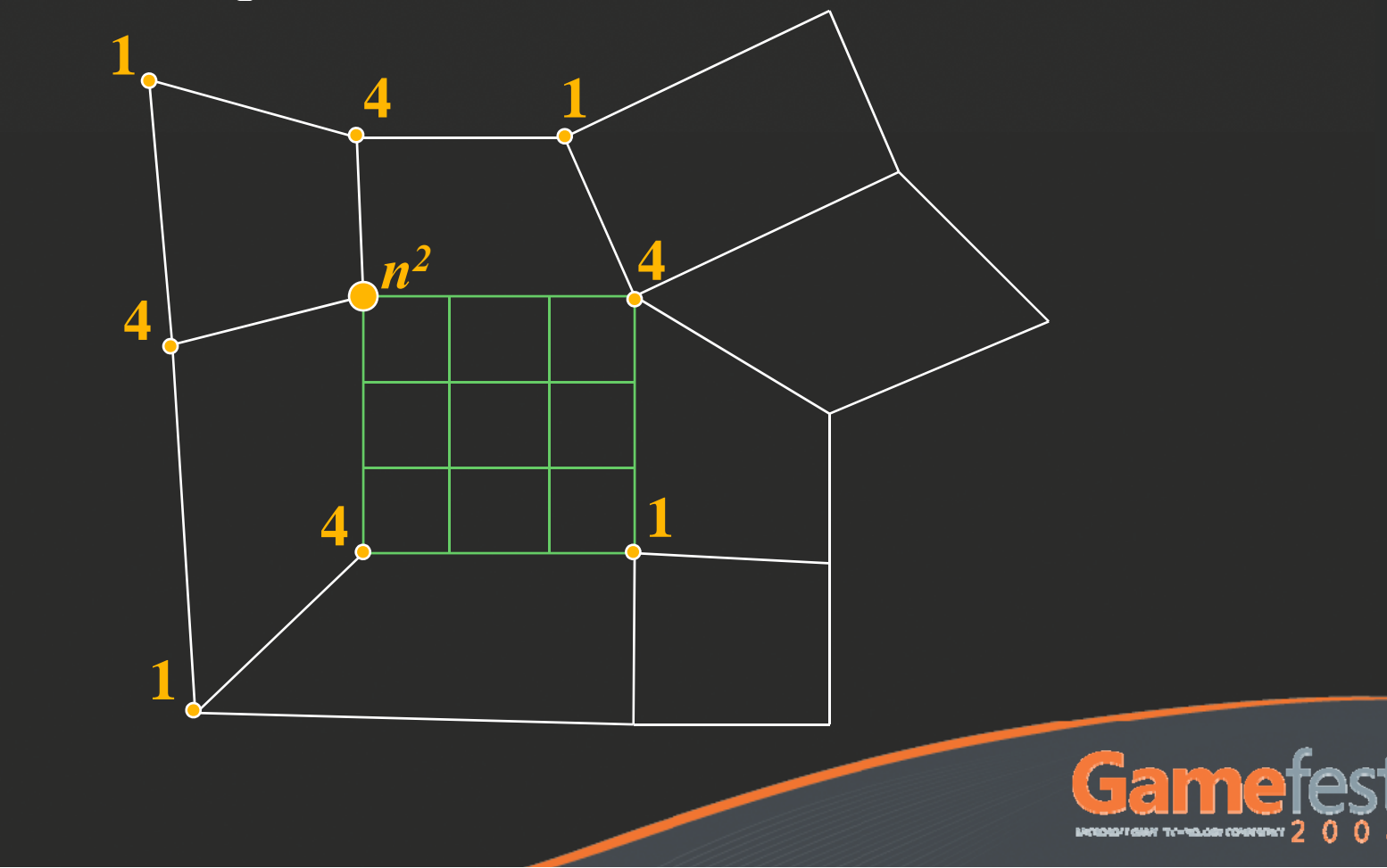

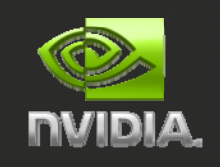

# Each control point is a linear combination of the neighbor vertices:

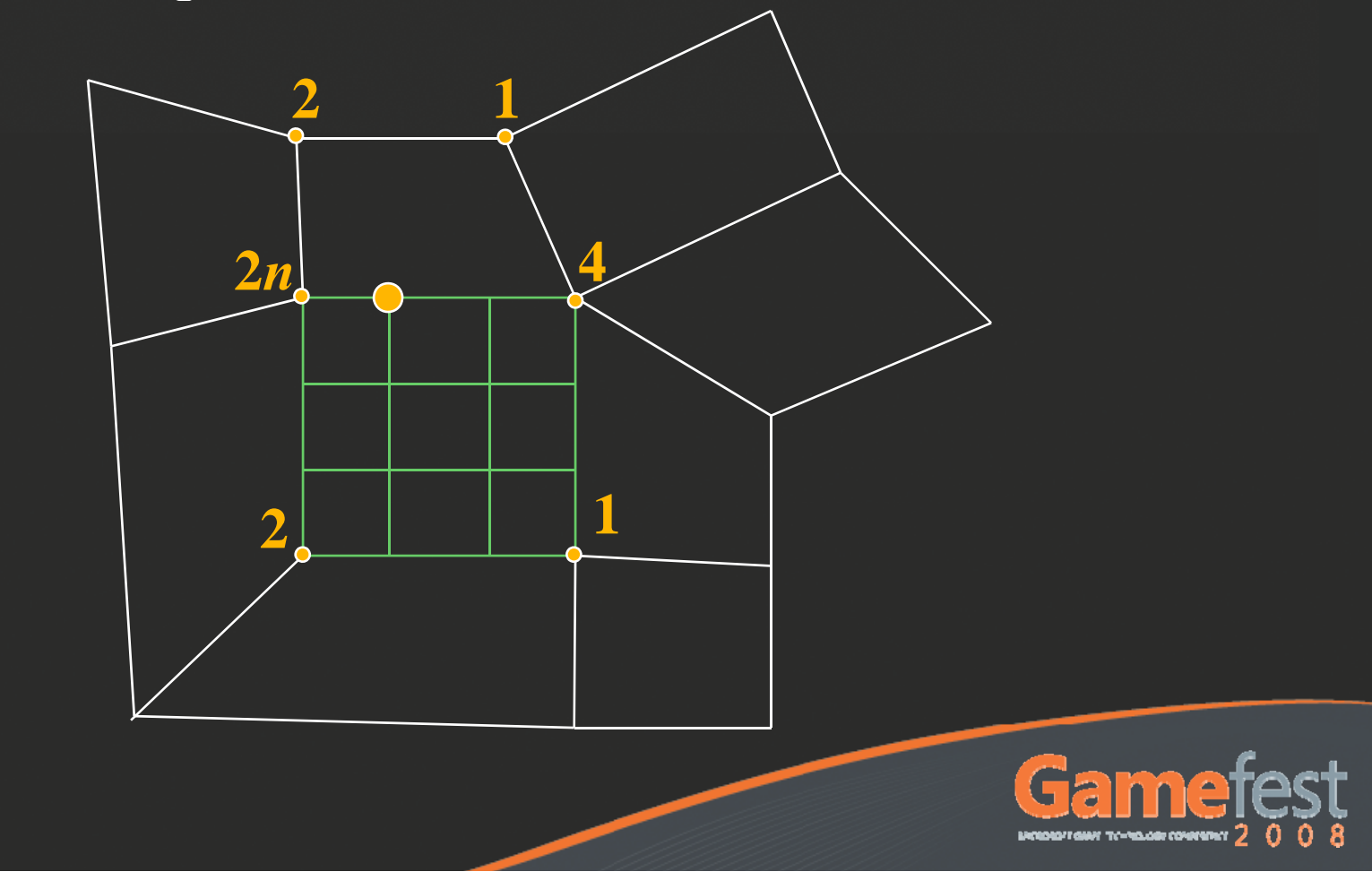

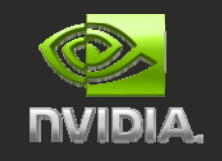

# Each control point is a linear combination of the neighbor vertices:

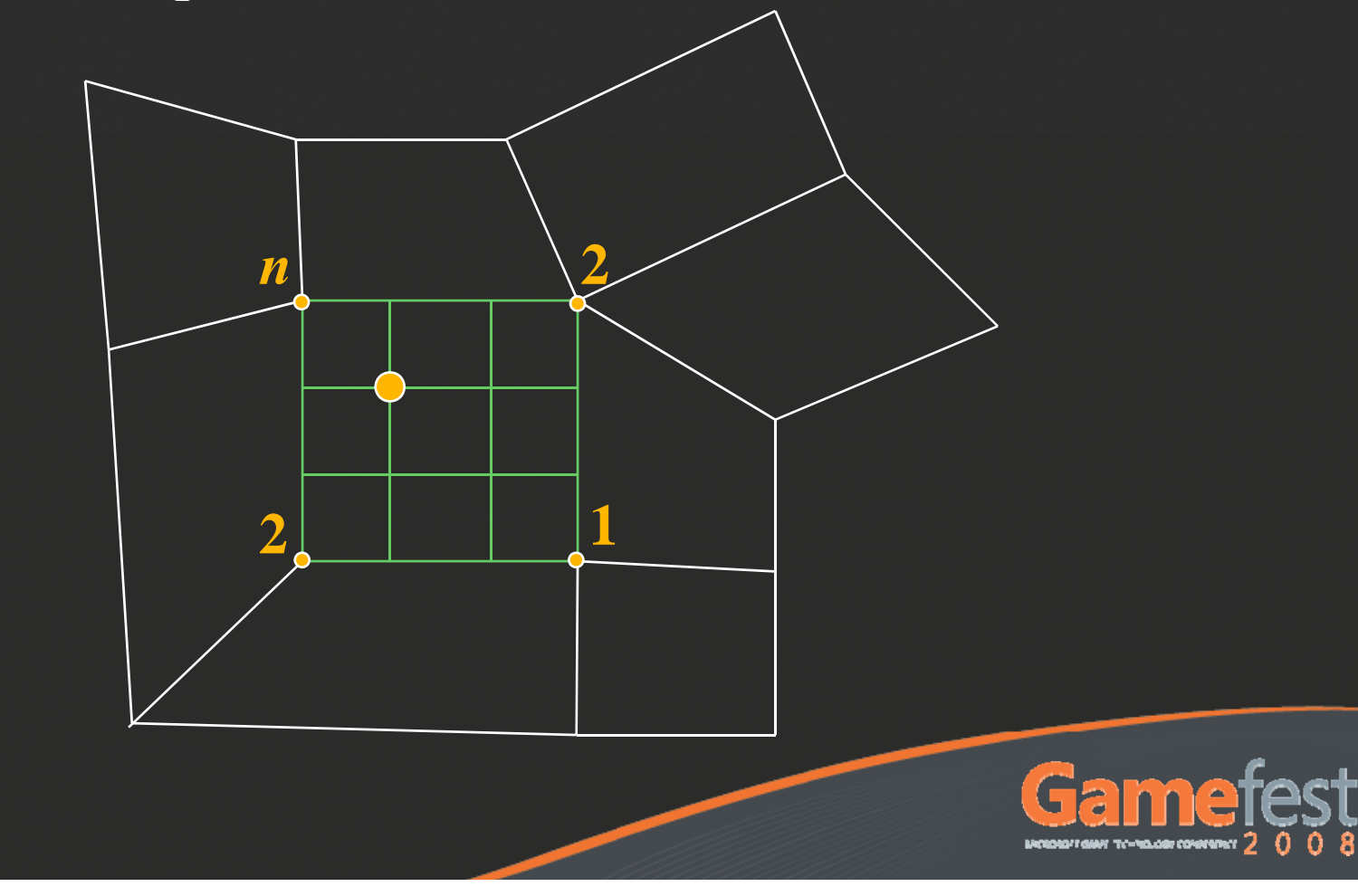

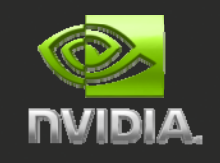

#### The same is true for control tangents:  $\bullet$

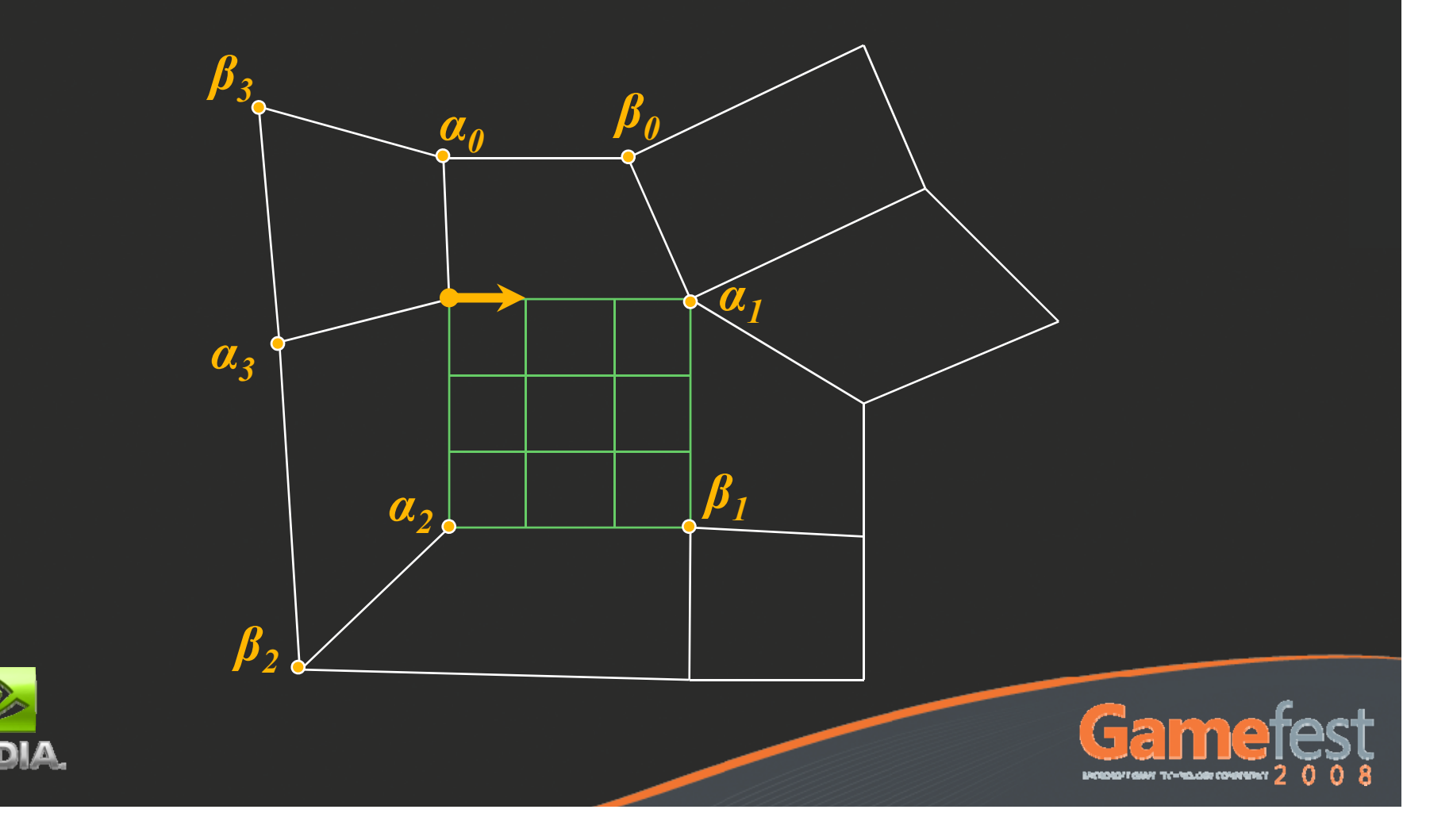

In all cases we can evaluate a control point as a weighted sum:  $\mathrm{P_{j}}$  = Sum $(W_{\mathrm{ij}}$  \*  $\mathrm{V_{i}})$ We can implement that in HS using one thread per control point:

```
global float w[K][16];
One set of constants for each topology combination
<code>in float3 V[K];</code>      }Input vertices
out float3 pos[16];
Output control points
```

```
void main() {
     float3 p = 0.0;
     for (int i = 0; i < K; i++) {
          p += V[i] * w[i][threadID];
For each input vertex 
Vi}
     pos[threadID] = p;
```
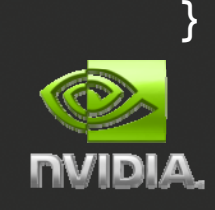

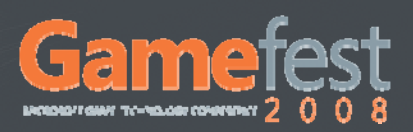

Pre-compute stencils for each topology combination

Each combination rendered in a separate pass: Different topologies have different number of vertices One constant buffer for each set of weights

- Total number of constants depends on number of topology combinations
- It's important to minimize total number of topology combinations

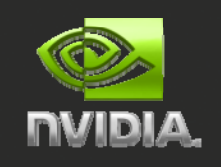

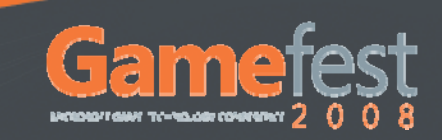

# Consistent Control Point Evaluation

Shared control points need to be evaluated " consistently" to avoid cracks in the mesh

Sum terms must be added in the same order

Define order globally, for example as "position of the vertex in the VB"

Use index array to map reordered vertices to stencils

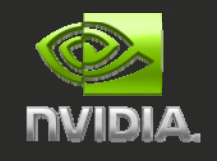

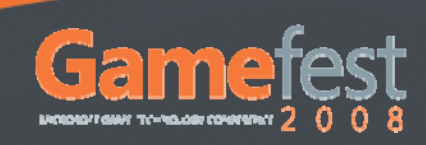

# Consistent Control Point Evaluation

```
uniform int vertexIndex[K];
global float w[K][16];
in float3 V[K];
out float3 pos[16];
```

```
void main() {
     float3 p = 0.0;
     for (int i = 0; i < K; i++) {
         int idx = vertexIndex[i];
         p += V[i] * w[idx][gl_ThreadID];
     }
     pos[gl_ThreadID] = p;
}
```
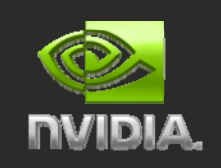

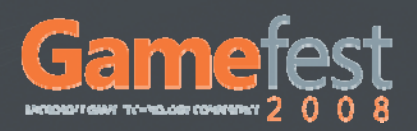

# Domain Shader (DS)

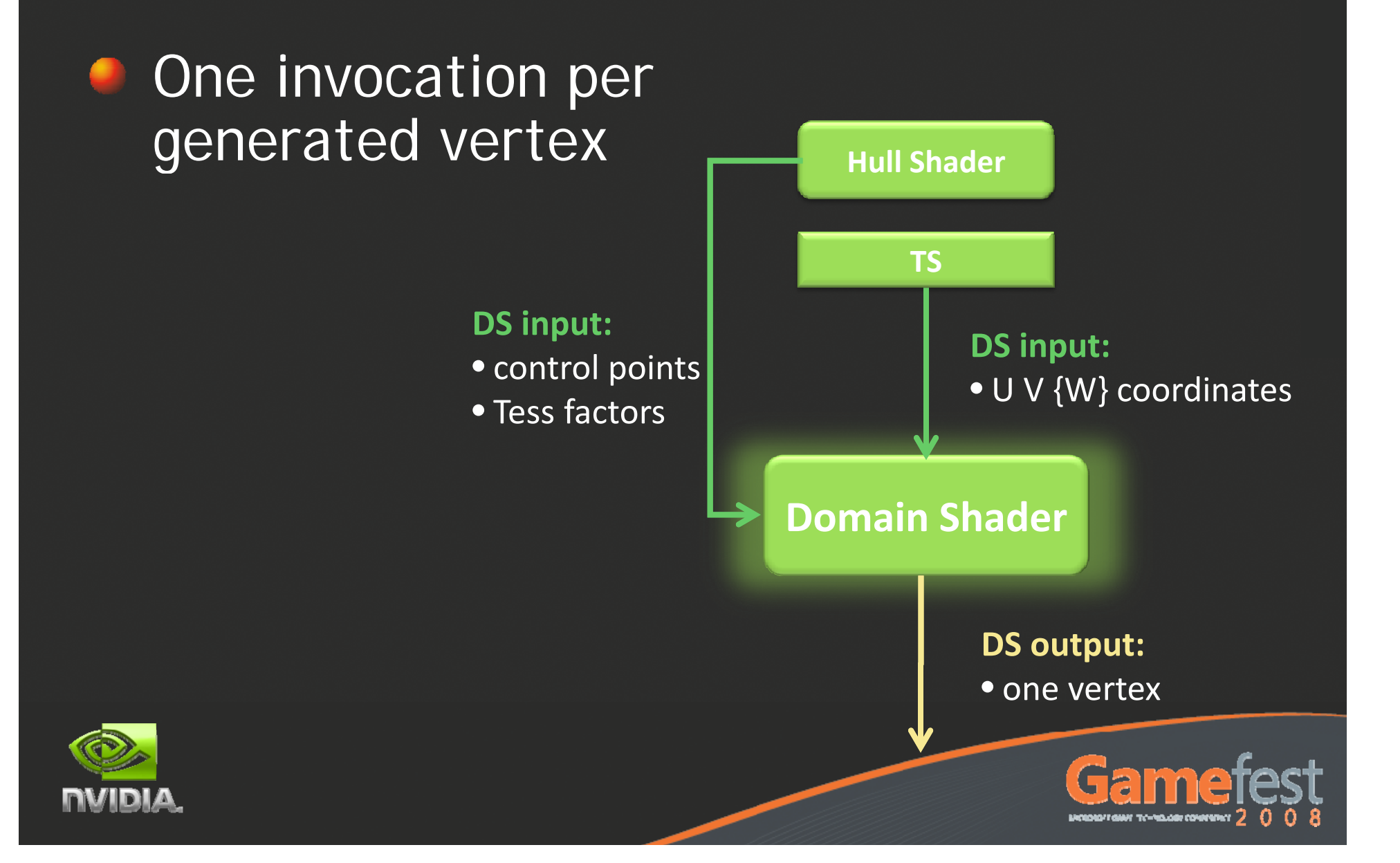

# Surface Evaluation

- DS shader simply evaluates the bicubic Bezier patch and the corresponding tangent fields
- S pecial care has to be taken to obtain watertight results (prevent cracks)
- All computations need to be symmetric along the patch edges

![](_page_31_Figure_4.jpeg)

![](_page_31_Picture_5.jpeg)

# Floating Point Consistency

FP addition is non commutative:A + B + C + D != D + C + B + A $(A + B) + (C + D) = (D + C) + (B + A)$ 

FMA is not equivalent to MUL+ADD  $\mathsf{A}^\star\mathsf{a} + \mathsf{B}^\star\mathsf{b} \to \mathsf{FMA}(\mathsf{A}^\star\mathsf{a},\;\mathsf{B},\;\mathsf{b})$  !=  $\mathsf{FMA}(\mathsf{B}^\star\mathsf{b},\;\mathsf{A},\;\mathsf{a})$ 

Beware of compiler optimizations Use precise keyword

![](_page_32_Picture_4.jpeg)

![](_page_32_Picture_5.jpeg)

# Surface Evaluation

# Two solutions

Reorder faces to make sure all edges have consistent orientations

### Use symmetric evaluation on the boundaries

![](_page_33_Picture_4.jpeg)

![](_page_33_Picture_5.jpeg)

![](_page_34_Picture_0.jpeg)

![](_page_35_Picture_0.jpeg)
# Surface Evaluation

### Reorder patches for consistent adjacency

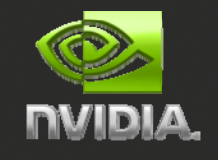

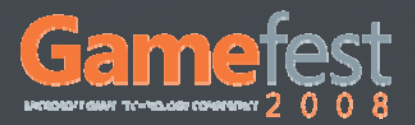

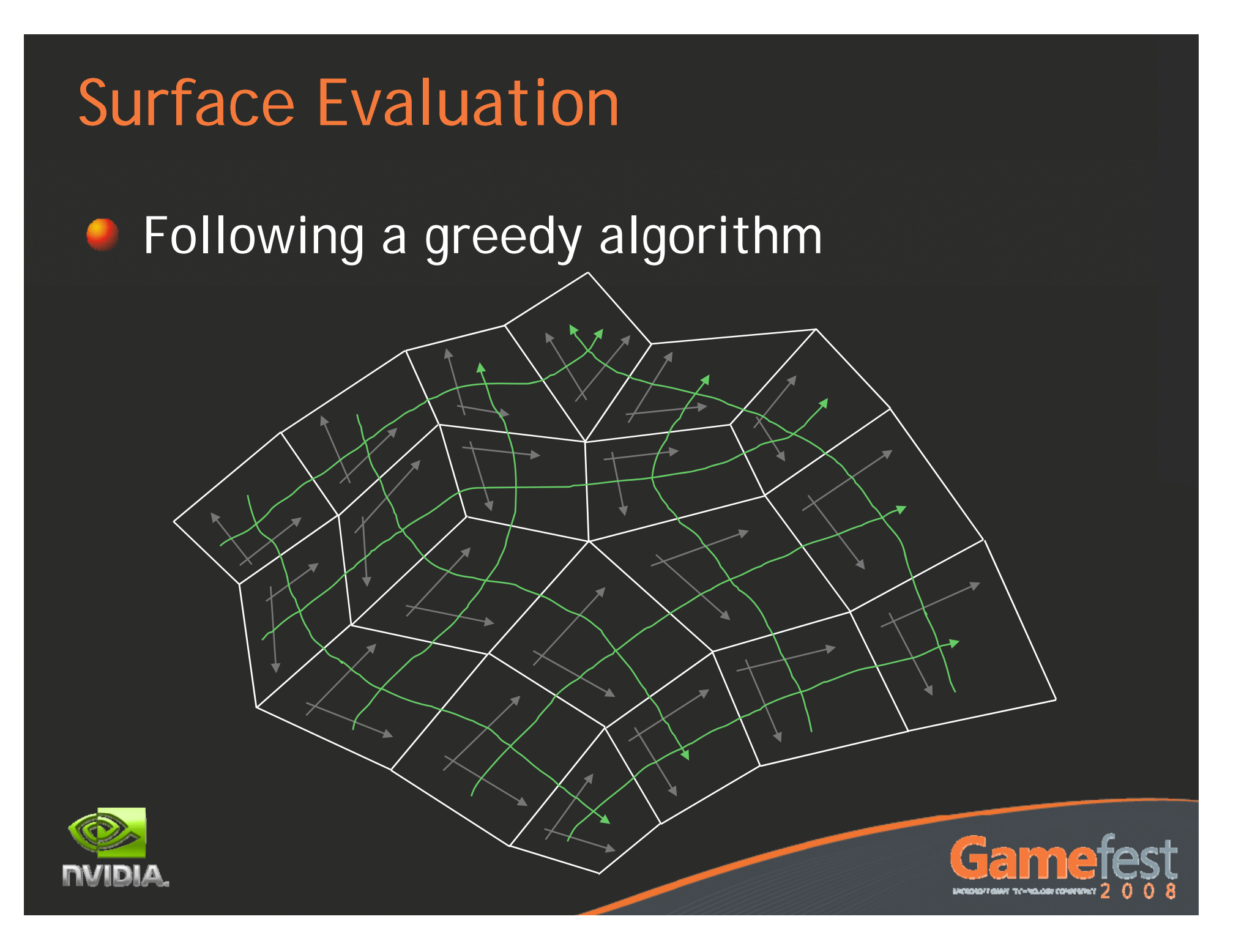

### Non-symmetric approach:

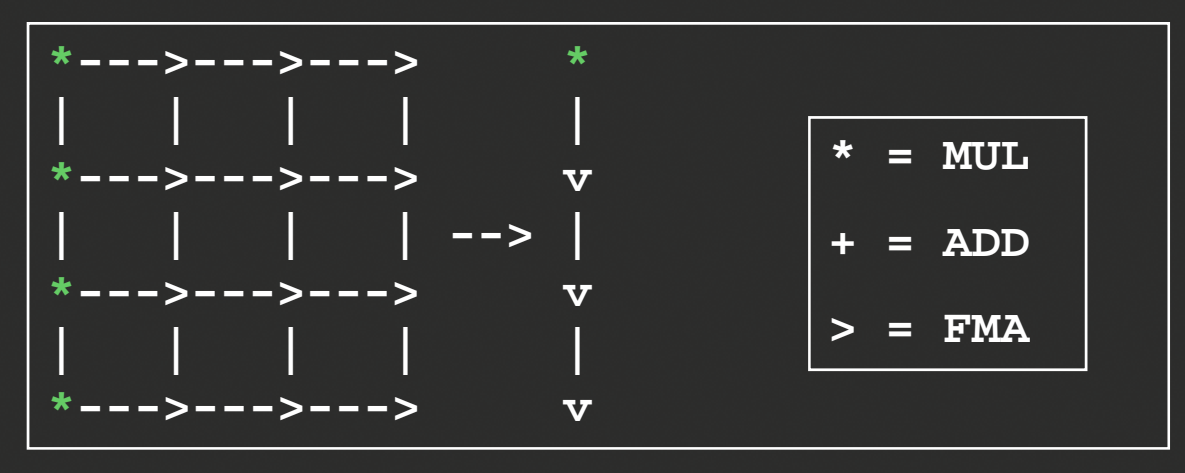

Evaluation order follows parametric direction

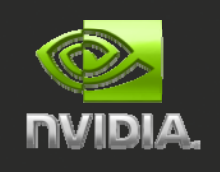

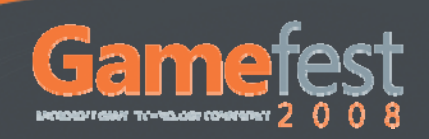

### Non-symmetric approach:

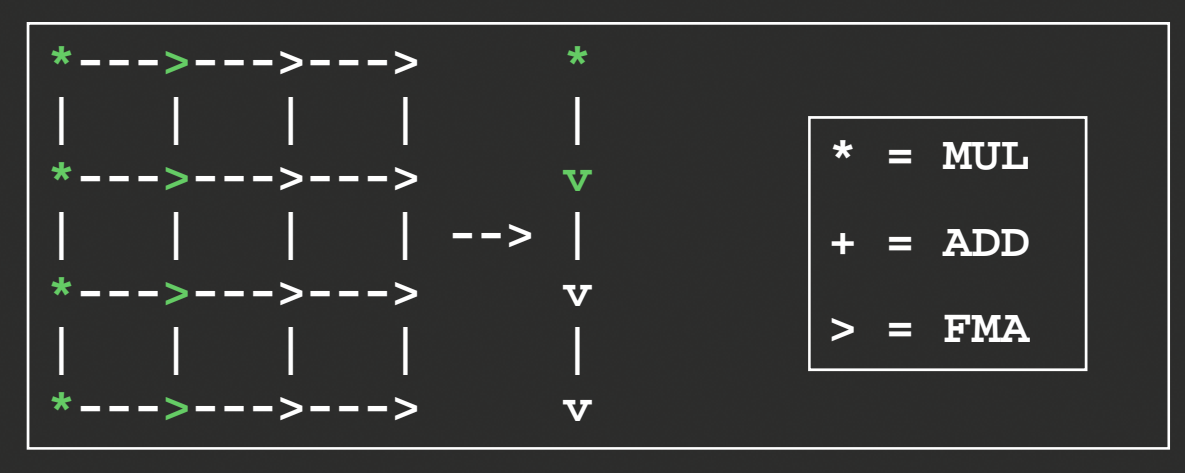

Evaluation order follows parametric direction

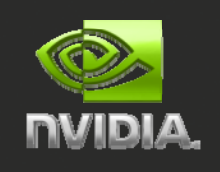

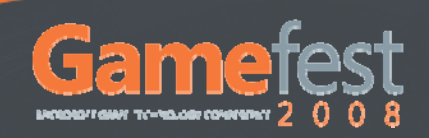

### Non-symmetric approach:

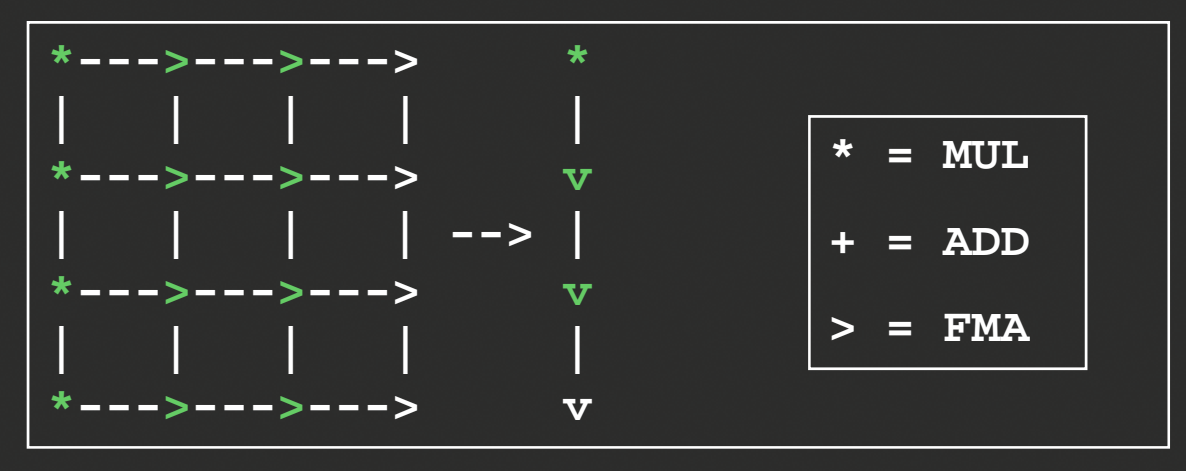

Evaluation order follows parametric direction

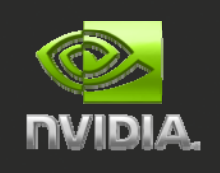

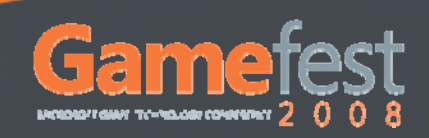

### Non-symmetric approach:

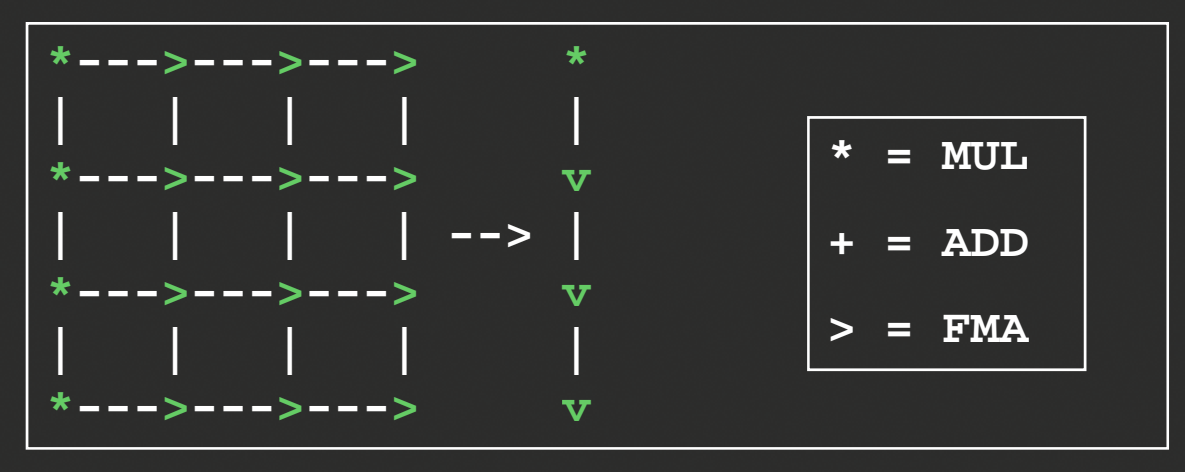

Evaluation order follows parametric direction

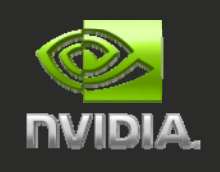

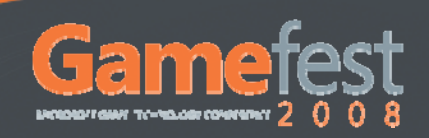

```
float3 bezierPosition(float2 uv, float3 p[16])
{
 float2 B0 = (1 - uv) * (1 - uv) * (1 - uv);float2 B1 = 3 * (1 - uv) * (1 - uv) * ( w);
  float2 B2 = 3* ( uv)
* ( uv)
* (1
- uv);
 float2 B3 = ( av) * ( av) * ( av);
 return(B0.x * p[ 0] + B1.x * p[ 1] + B2.x * p[ 2] + B3.x * p[ 3]) * B0.y +
   (B0.x * p[ 4] + B1.x * p[ 5] + B2.x * p[ 6] + B3.x * p[ 7]) * B1.y +
   (B0.x * p[ 8] + B1.x * p[ 9] + B2.x * p[10] + B3.x * p[11]) * B2.y +
   (B0.x * p[12] + B1.x * p[13] + B2.x * p[14] + B3.x * p[15]) * B3.y;
```
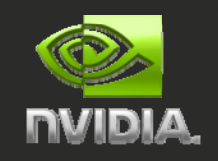

**}**

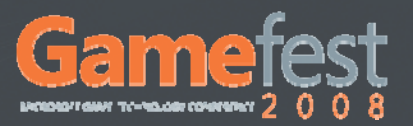

This approach only works for quad meshes ۰

Topology minimization constrains face orientations

Symmetric evaluation is more flexible

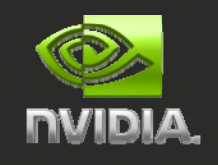

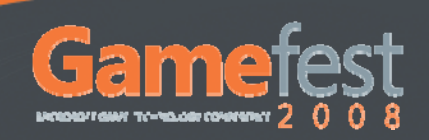

### Disable FMA for symmetric evaluation:

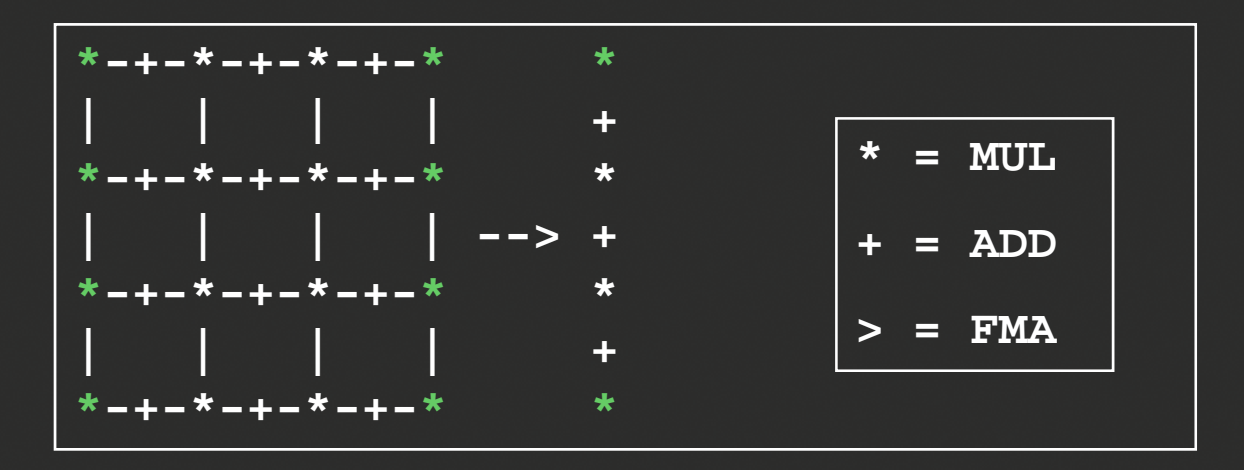

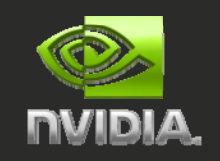

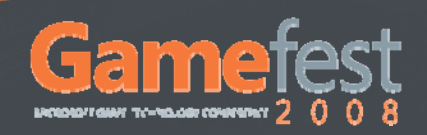

### Disable FMA for symmetric evaluation:

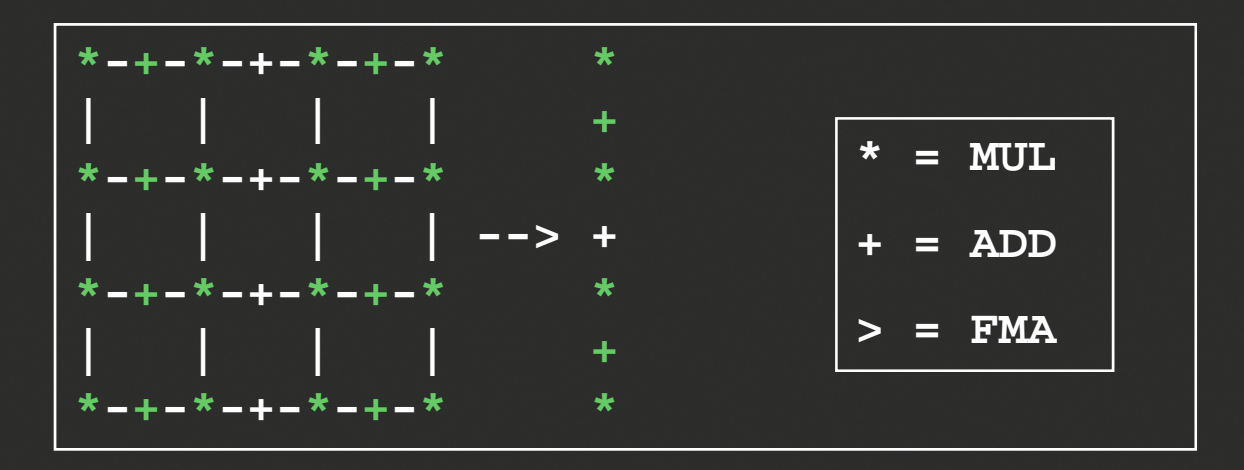

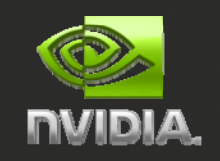

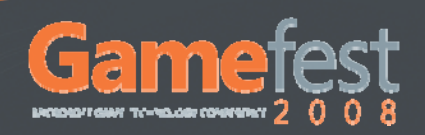

### Disable FMA for symmetric evaluation:

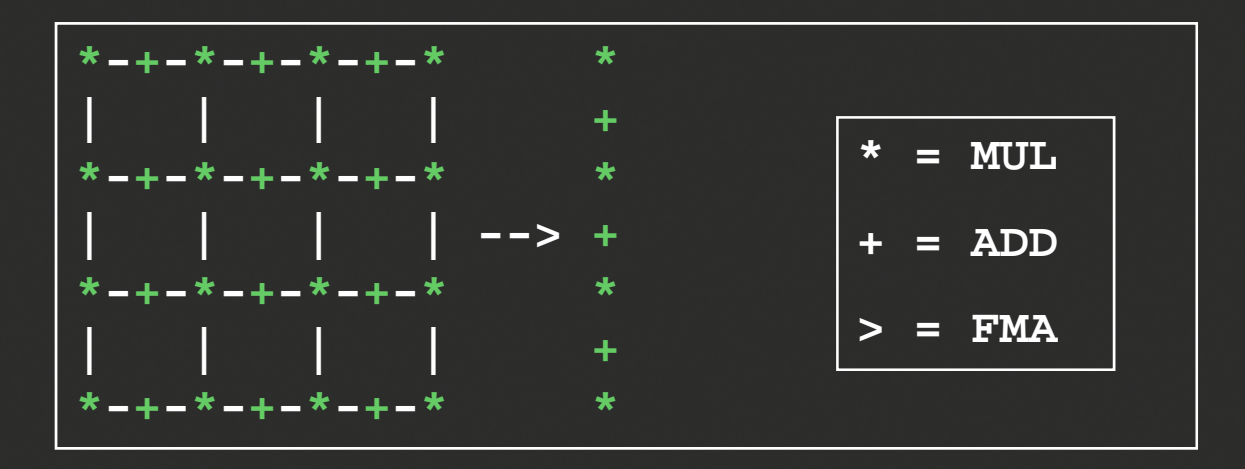

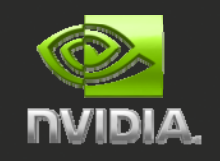

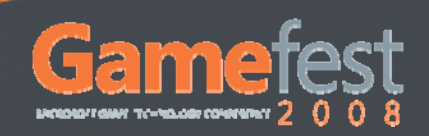

Use FMA, but still keep symmetry:

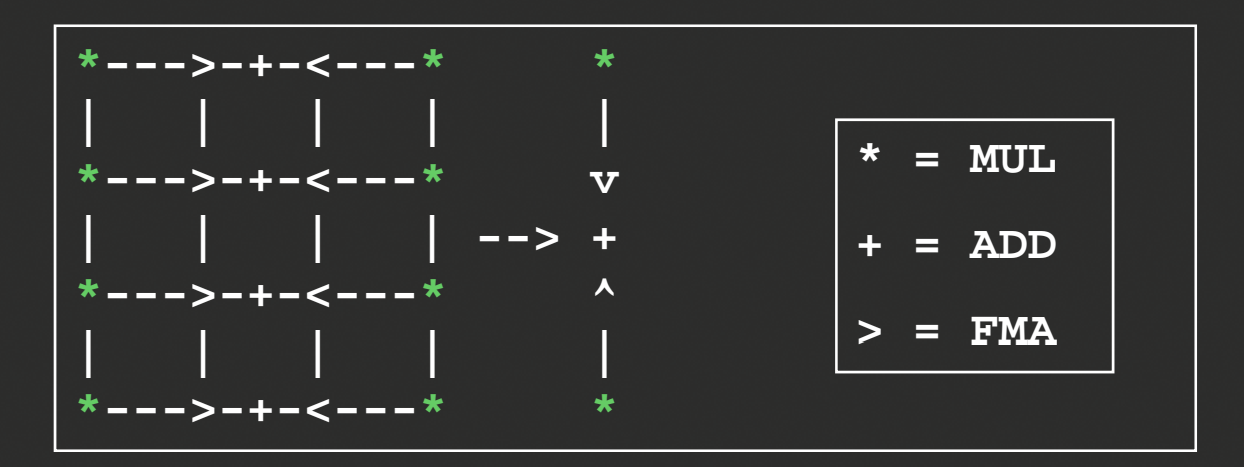

### • 75 Instructions

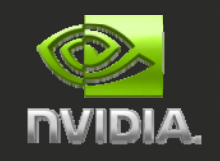

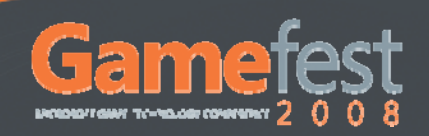

#### Use FMA, but still keep symmetry: e

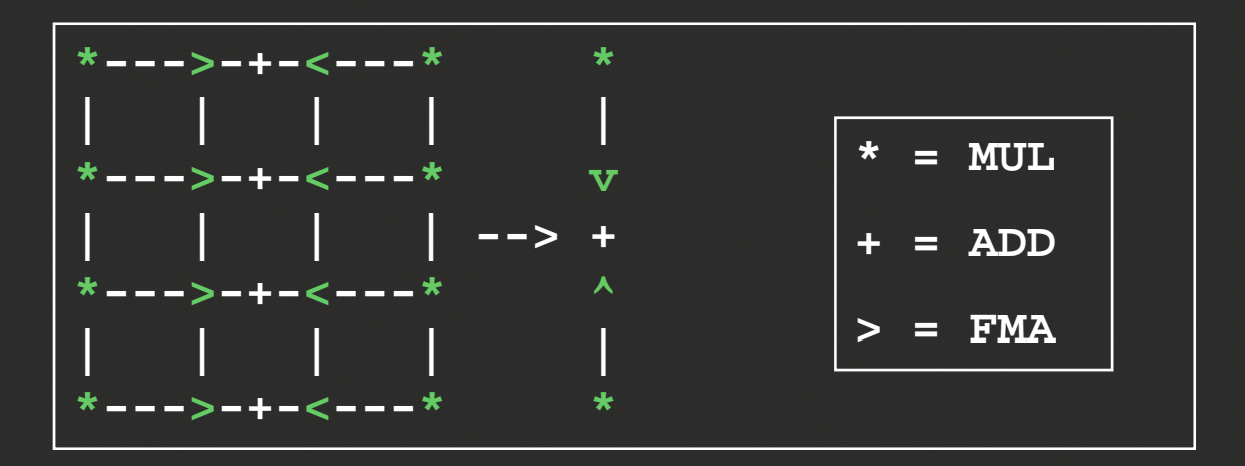

### **• 75 Instructions**

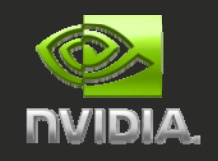

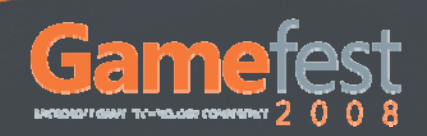

#### Use FMA, but still keep symmetry: e

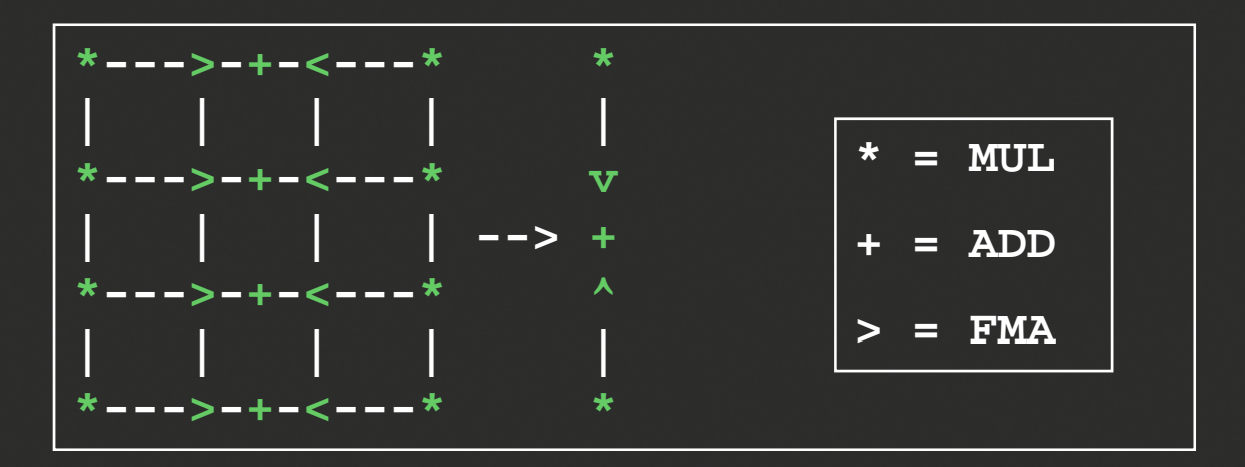

### **• 75 Instructions**

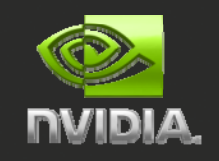

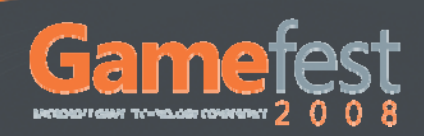

Symmetry only required on edges:

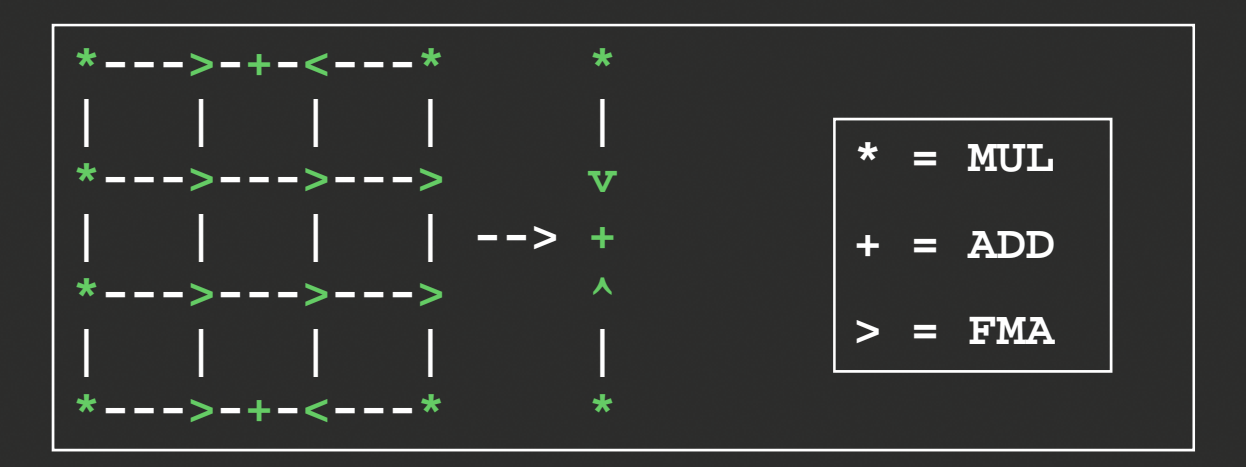

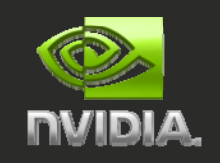

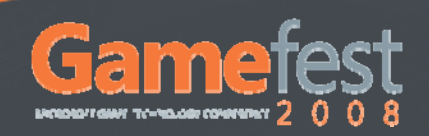

#### Use mad and add intrinsics  $\bullet$

```
float3 w0 = add(
  mad( . p[ ], . , p[ ]), B0.x * p[ 0], B1.x, p[ 1]),
  mad(B3.x * p[ 3], B2.x * p[ 2]));
float3 w1 = B0.x * p[ 4] + B1.x * p[ 5] + B2.x * p[ 6] + B3.x * p[ 7];
float3 w2 = B0.x * p[ 8] + B1.x * p[ 9] + B2.x * p[10] + B3.x * p[11];
float3 w3 = add(
  ma
d(B0.x * p[12], B1.x, p[13]),
  mad(B3.x * p[15], B2.x * p[14]));
```
**return add(mad(w0 \* B0.y, w1, B1.y), mad(w3 \* B3.y, w2, B2.y));**

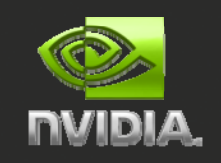

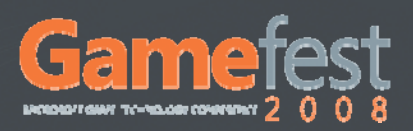

### Use precise to prevent compiler optimizations

**float3 w0 = [precise] add( mad( . p[ ], . , p[ ]), B0.x \* 0], B1.x, p[ 1]), mad(B3.x \* p[ 3], B2.x \* p[ 2]));**

**float3 w1 = B0.x \* p[ 4] + B1.x \* p[ 5] + B2.x \* p[ 6] + B3.x \* p[ 7];** float3 w2 = B0.x \* p[ 8] + B1.x \* p[ 9] + B2.x \* p[10] + B3.x \* p[11];

```
float3 w3 = [precise] add(
 mad(B0.x * p[12], B1.x, p[13]),
 mad(B3.x * p[15], B2.x * p[14]));
```
**return [precise] add(mad(w0 \* B0.y, w1, B1.y), mad(w3 \* B3.y, w2, B2.y));**

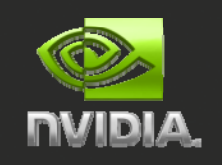

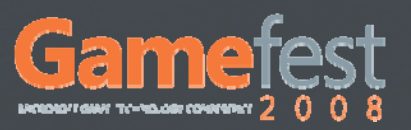

### Bezier Patches

### Problem with Bezier Patches:

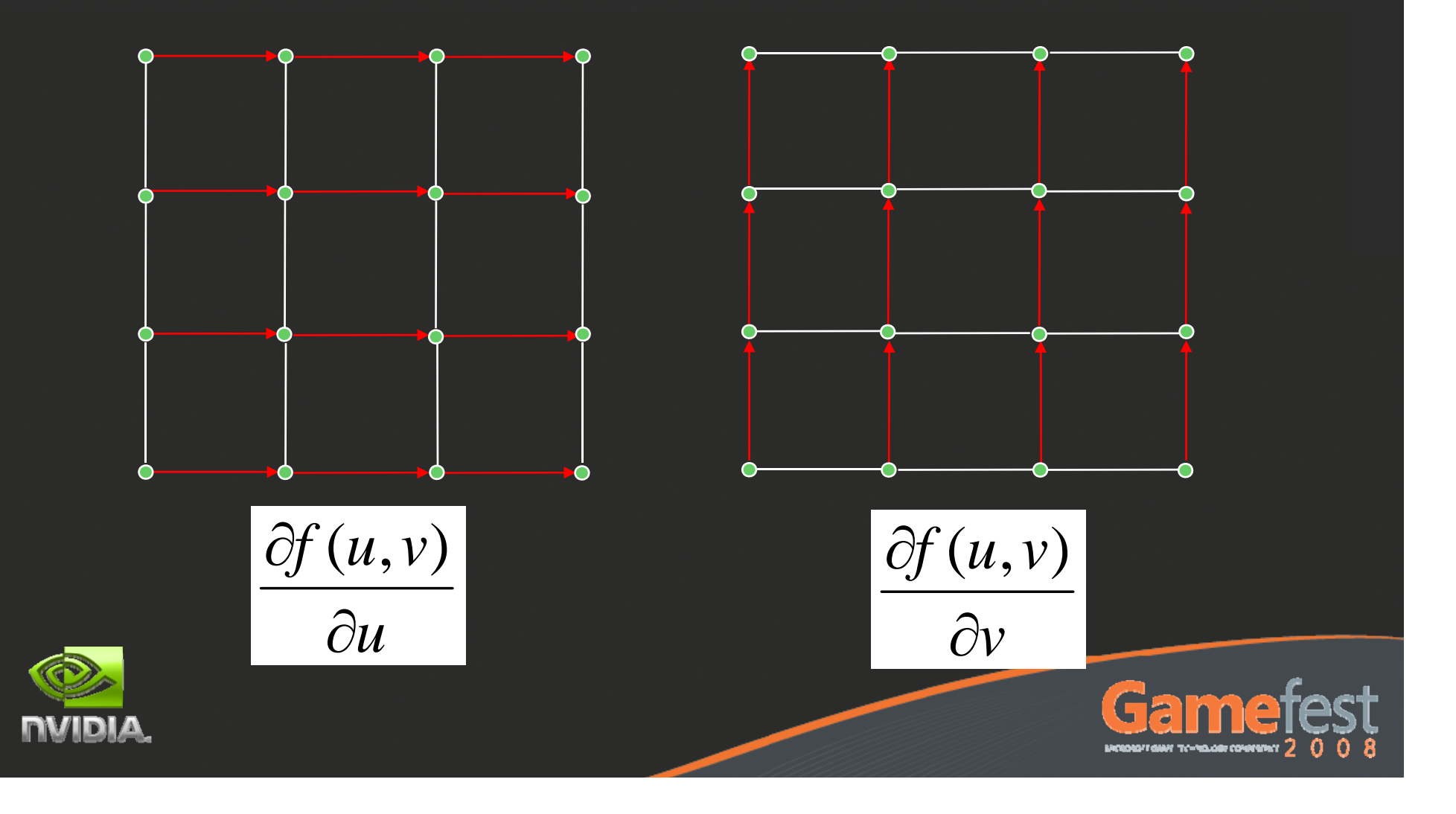

### Bezier Patches

### Derivatives along the edges cannot be specified independently

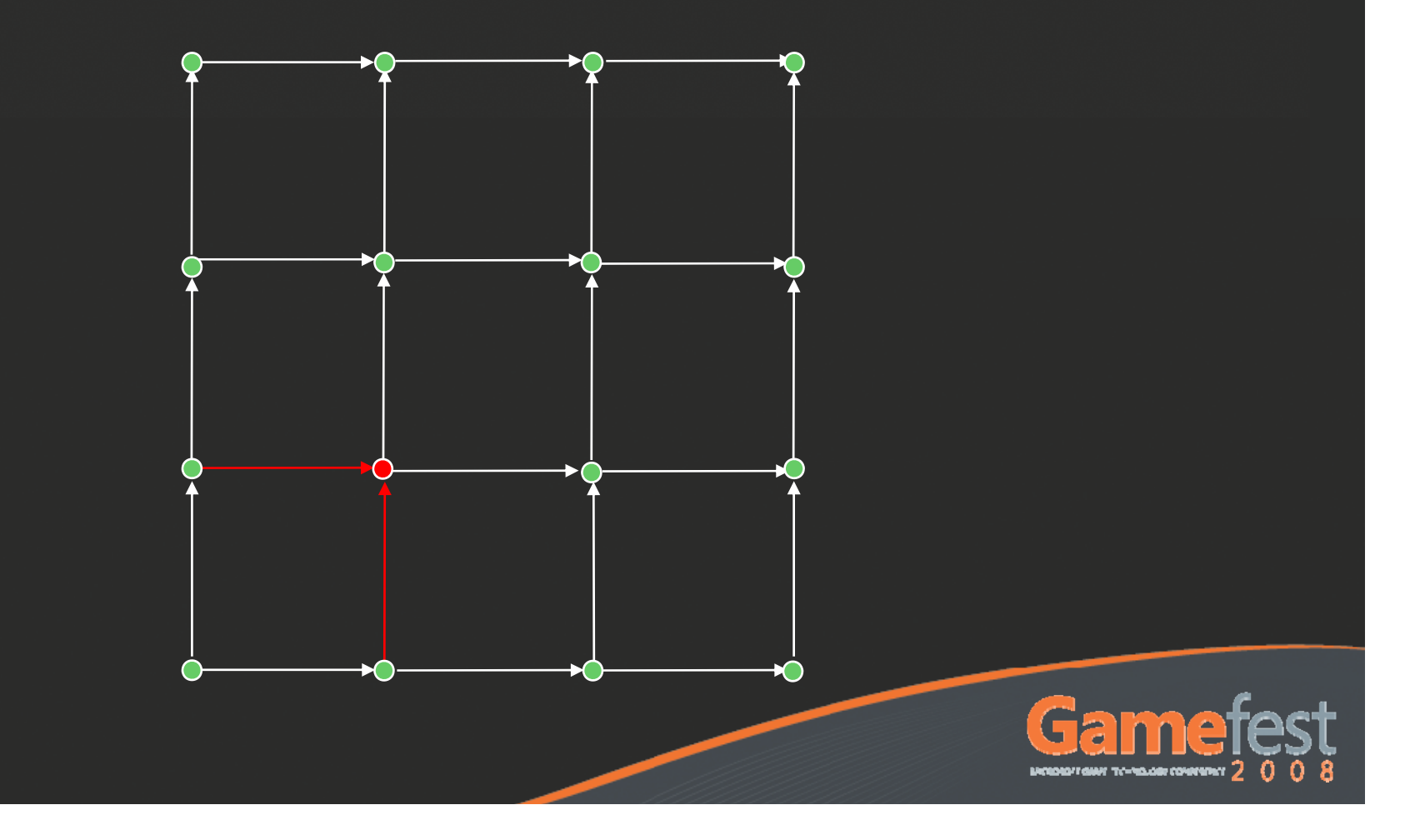

### With Bezier patches it's not possible to obtain C1 continuity across all boundaries

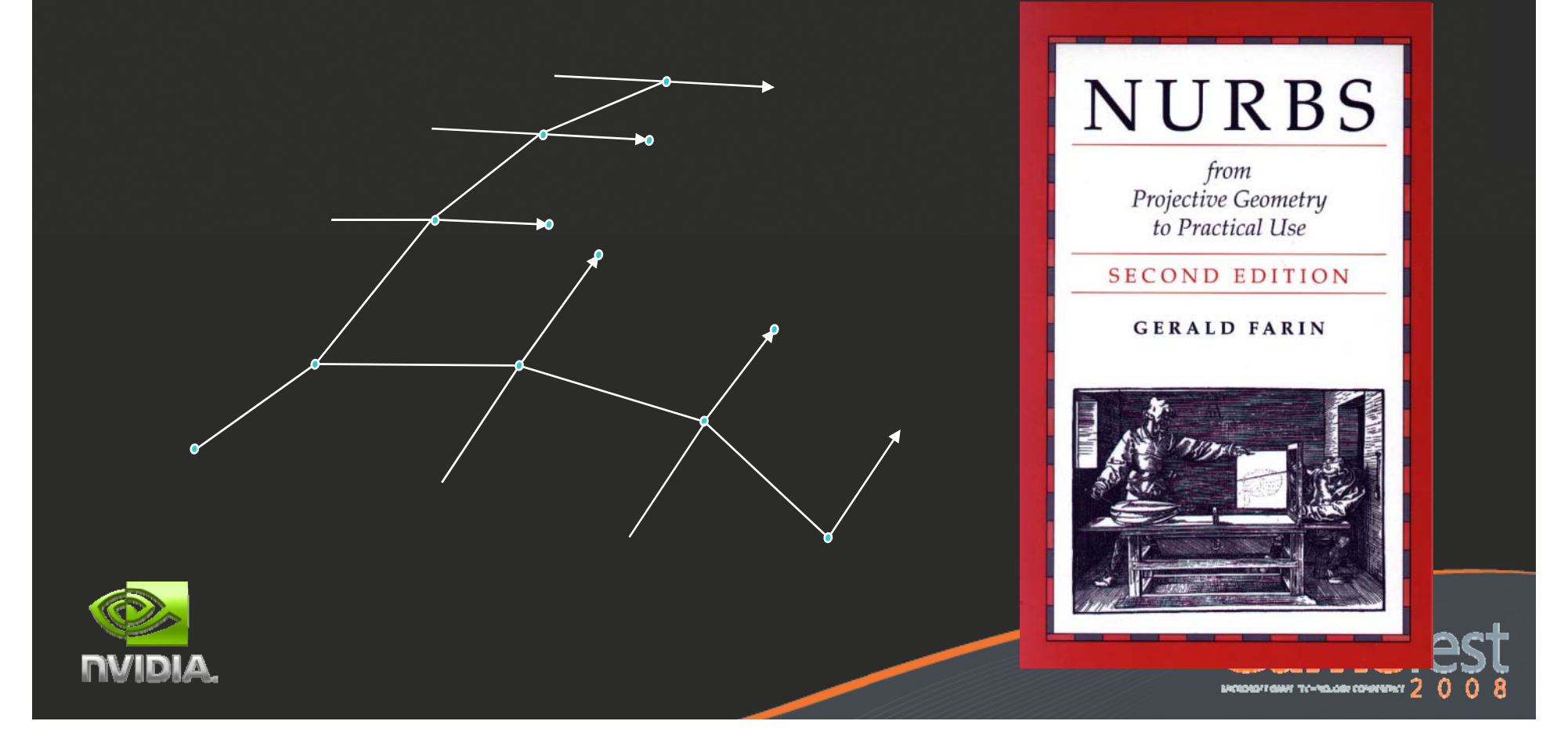

20 control points instead of 16

Evaluated like Bezier where interior control point is computed as:

$$
b_{11}(u,v) = \frac{ub_{11u} + v b_{11v}}{u+v}
$$

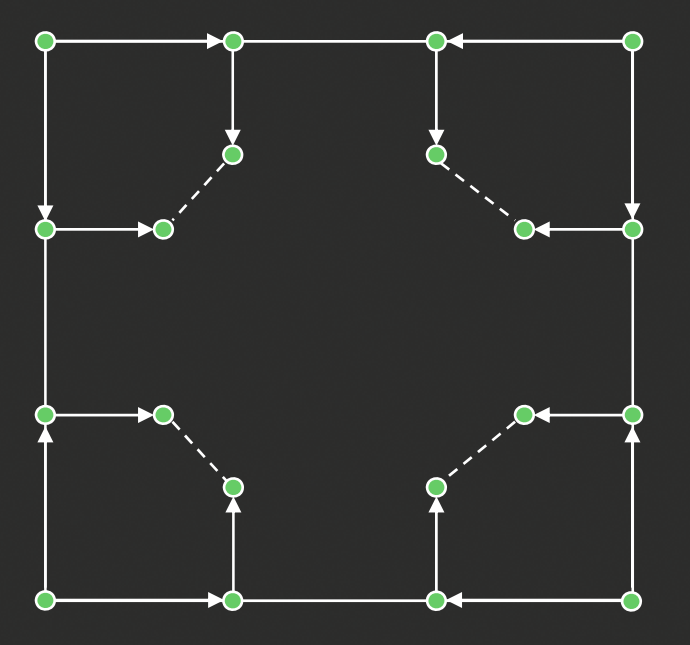

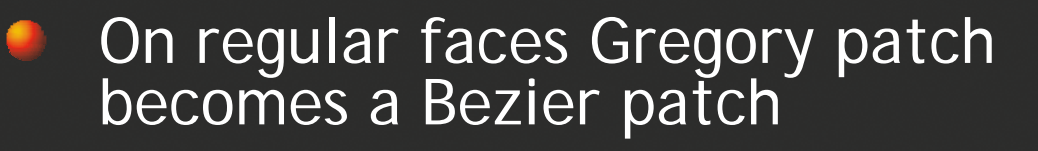

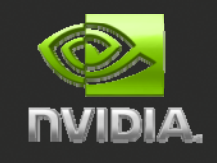

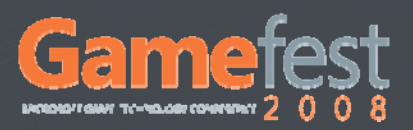

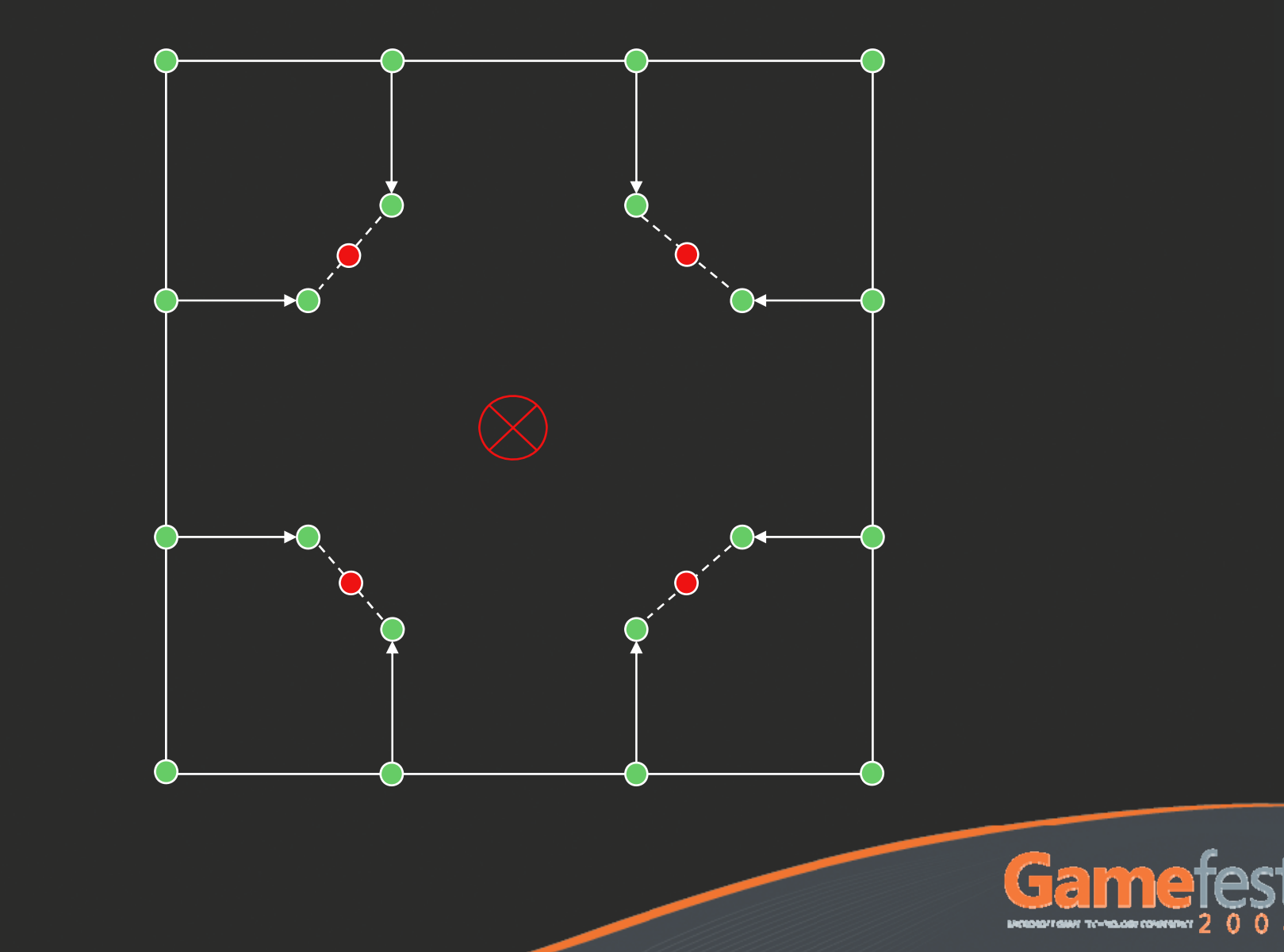

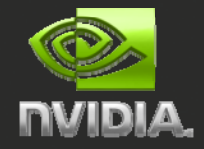

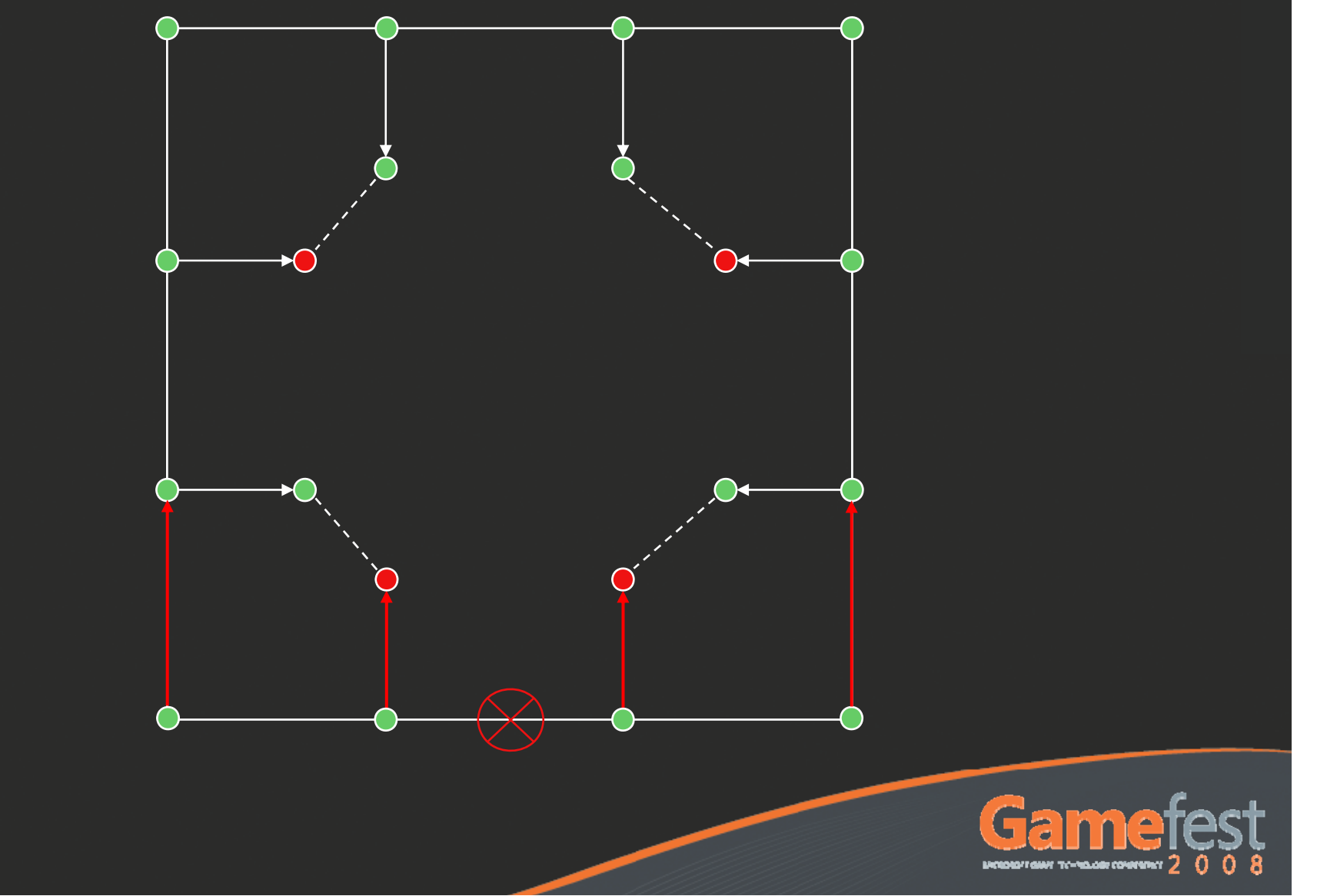

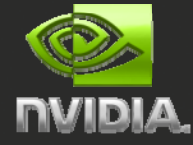

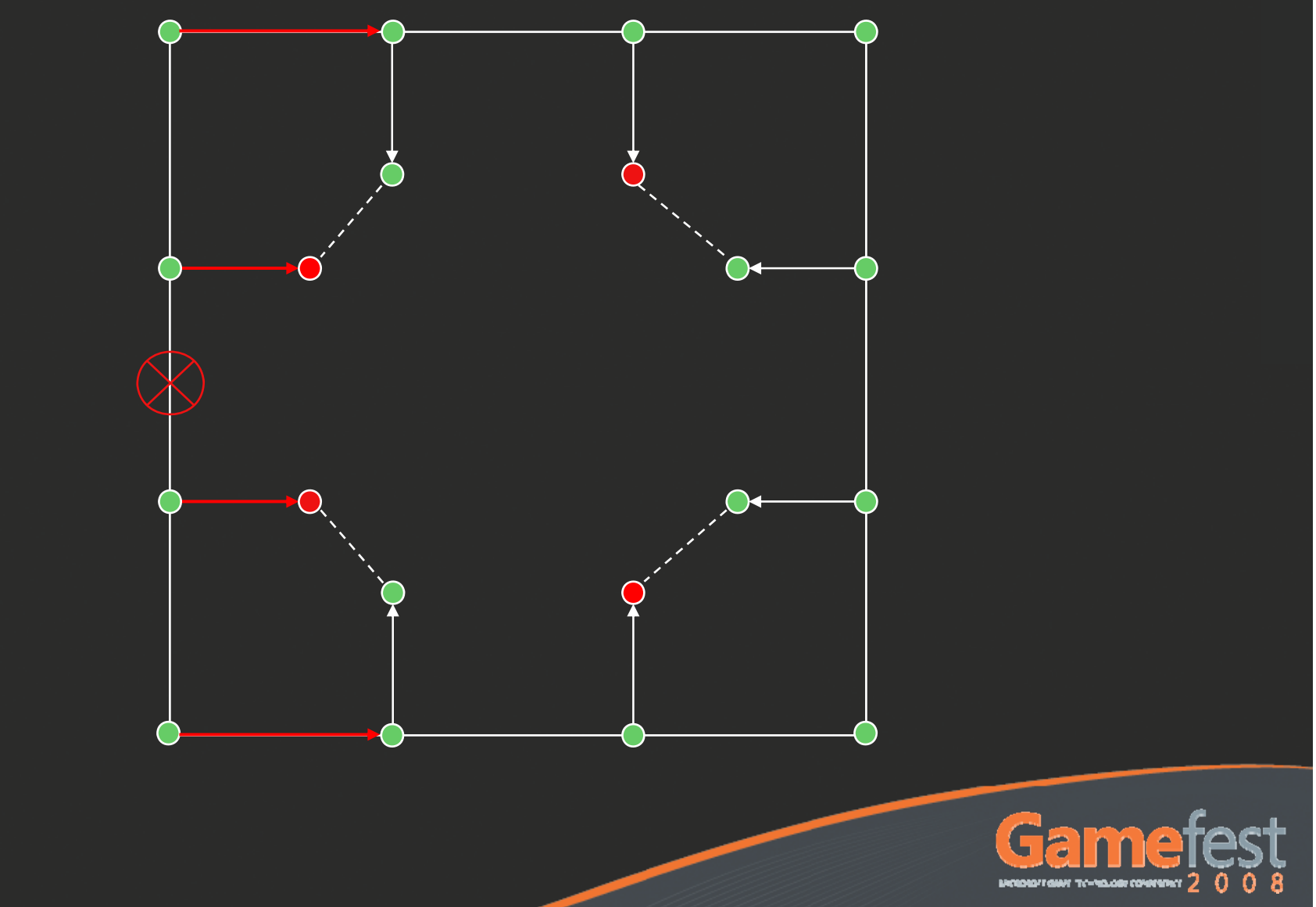

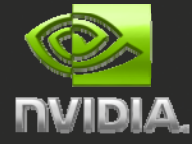

# Gregory ACC

### Extended to triangular patches by Denis Kovacs Quad-Triangle meshes supported as well

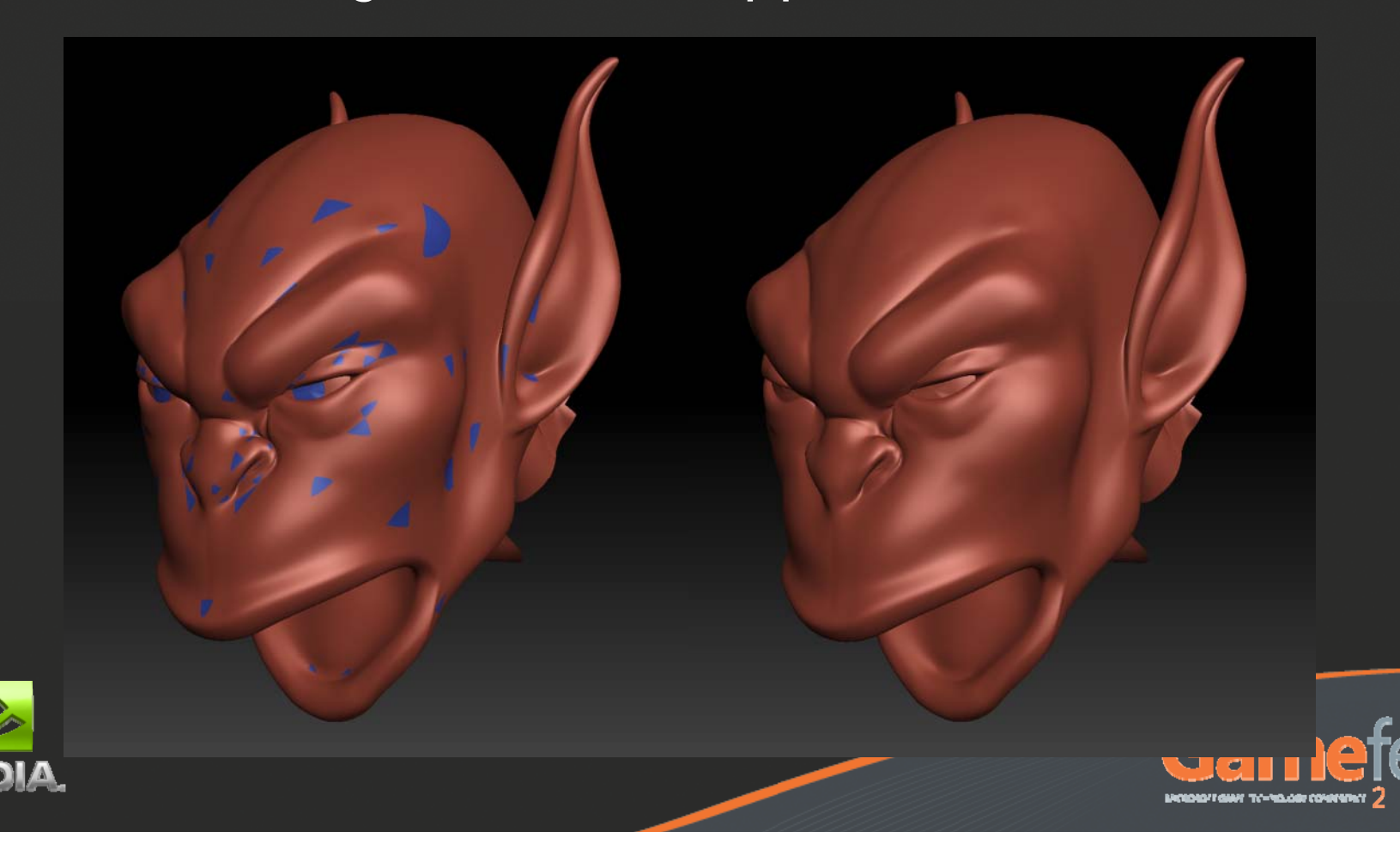

# Gregory ACC

Cubic triangle patches do not have enough degrees of freedom (only one interior control point)

Use quartic patches with cubic boundaries

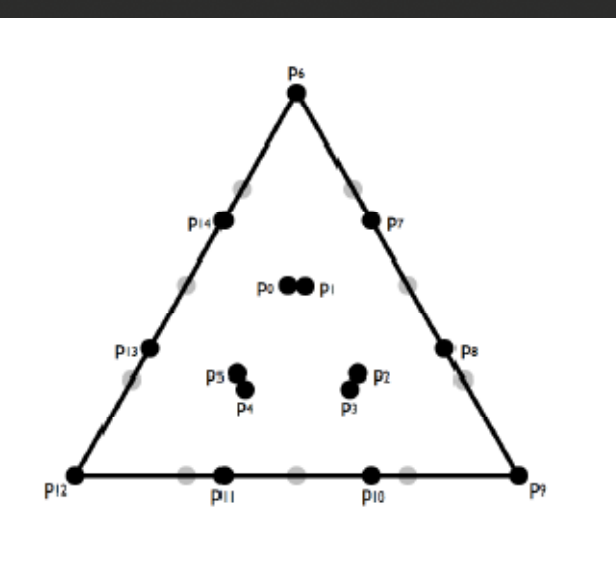

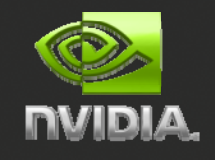

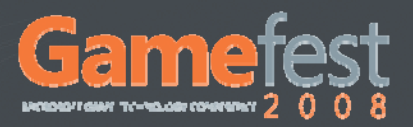

# Gregory ACC

Duplicate interior control points to satisfy the compatibility condition

Blended according to parametric distance to edge

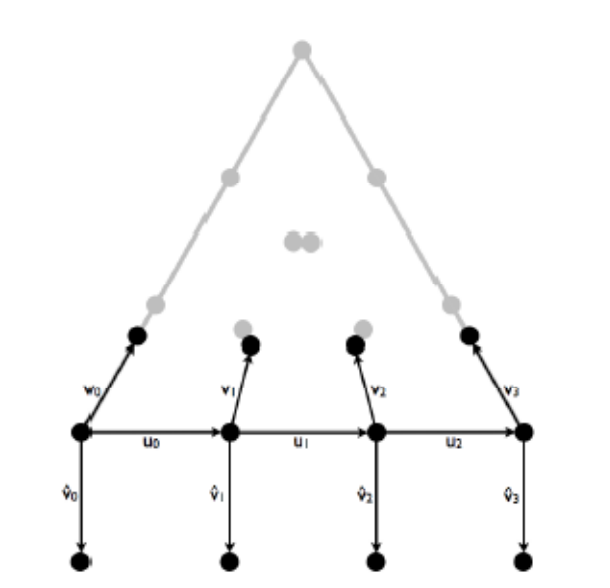

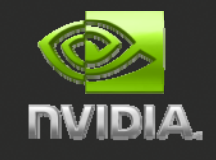

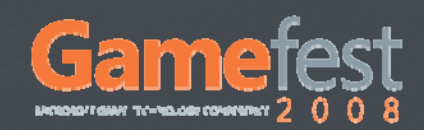

## Other schemes

- Approximate polar subdivision
	- Prevent ripples around high-valent vertices
- C-Patches & P-Patches More degrees of freedom: C2 continuity Sharpness adjustment Triangles, Quads, and Pents Evaluation is only slightly more expensive

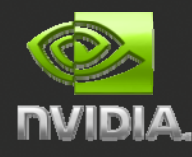

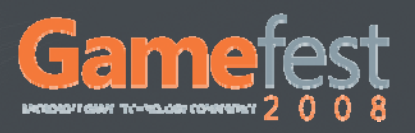

# **Displacement Mapping**

© Kenneth Scott, id Software 2008

**DVIDIA** 

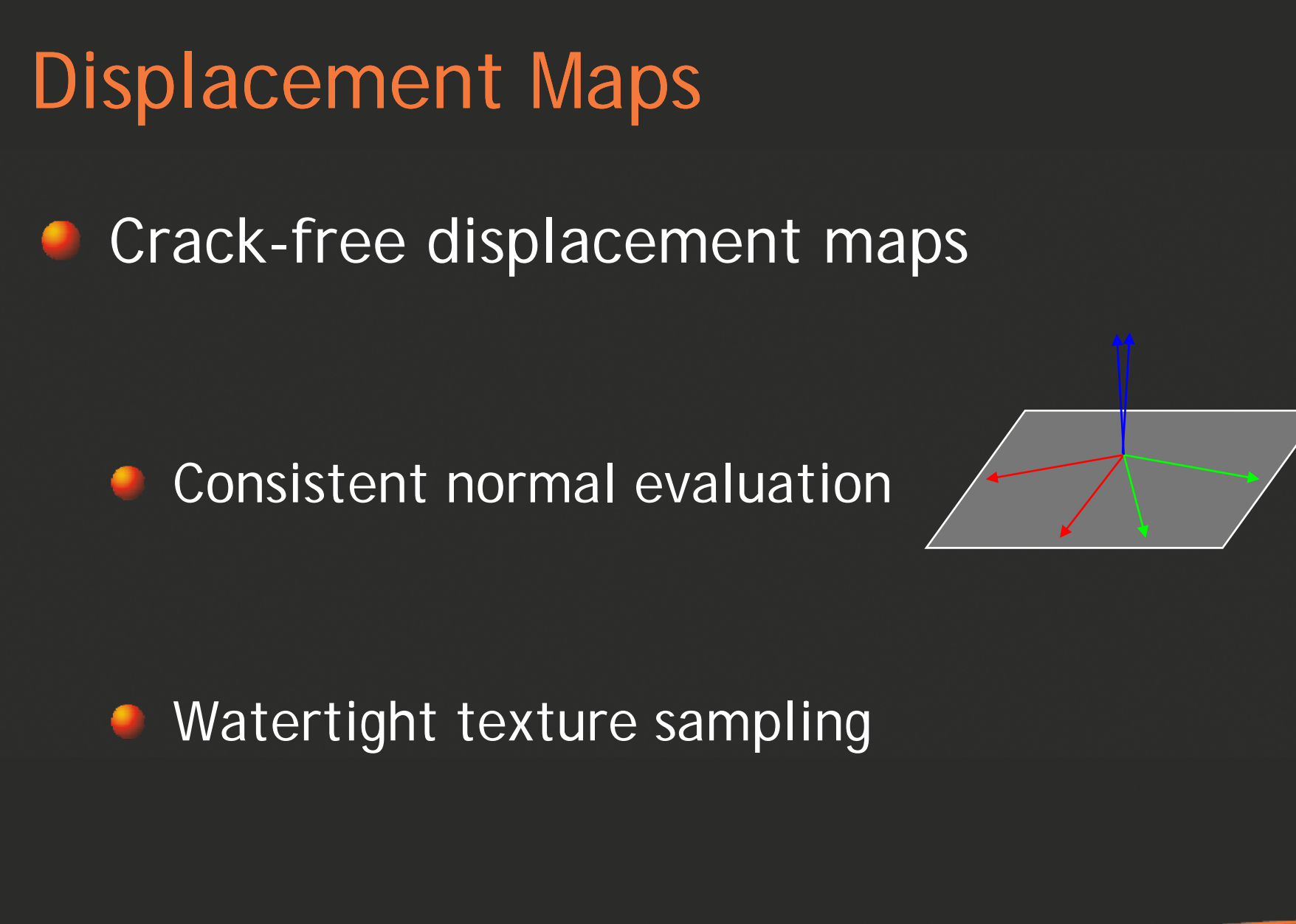

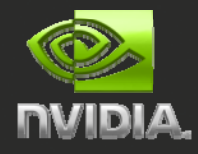

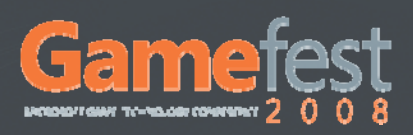

# Consistent Normal Evaluation

### Control tangents along edges are not symmetric:

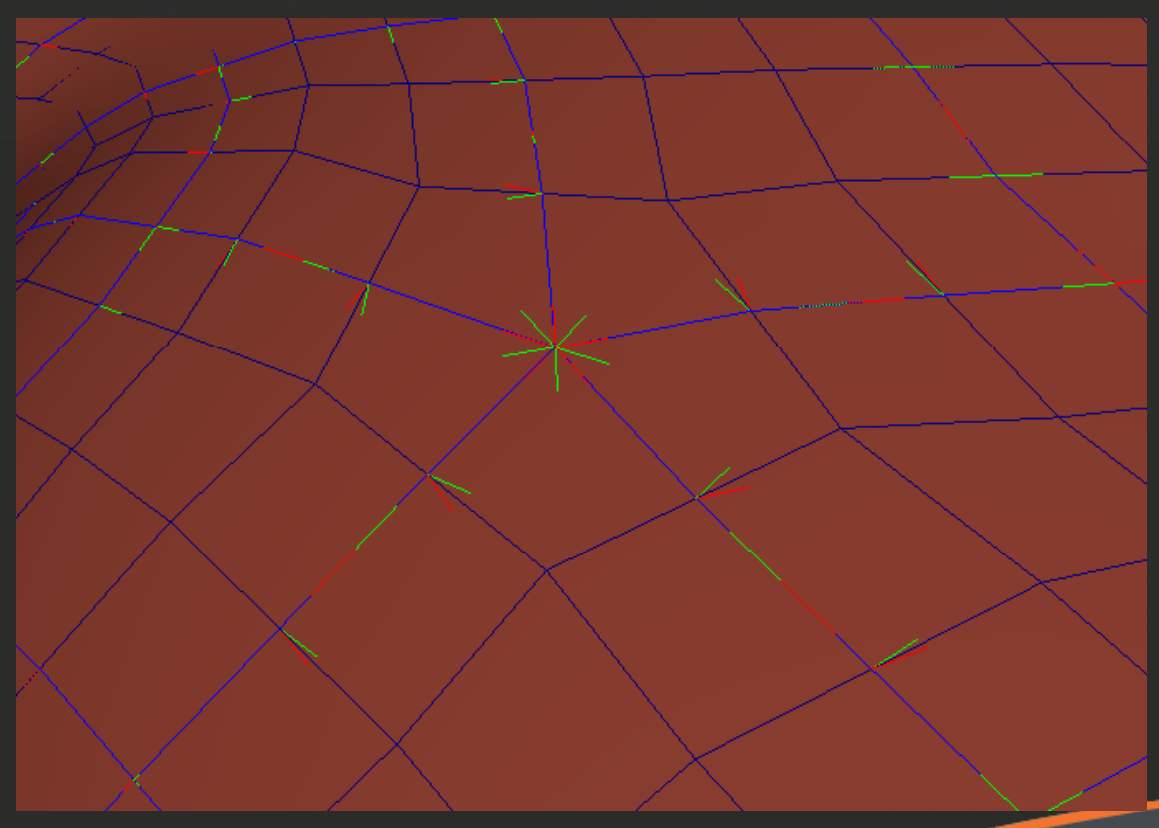

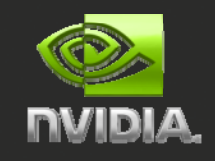

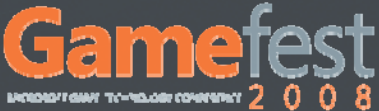

- Texture seams cause holes in the mesh
	- Due to bilinear discontinuities
	- Varying floating point precision on different regions of the texture map

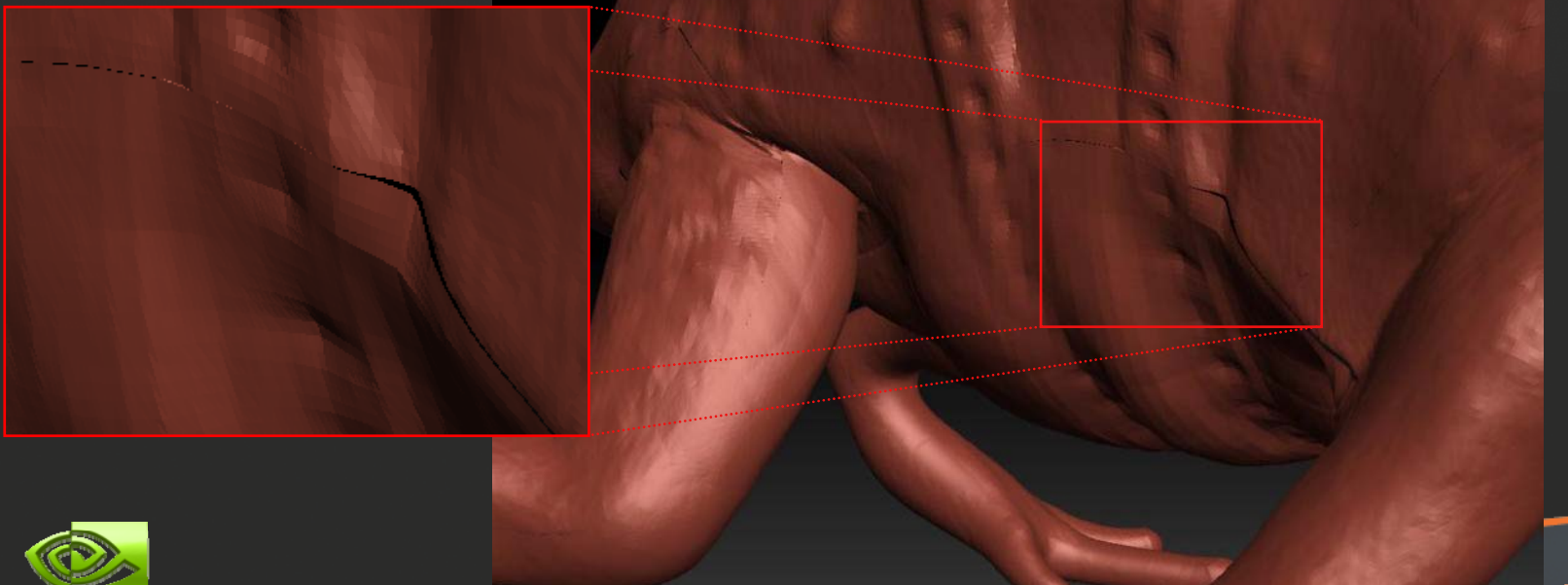

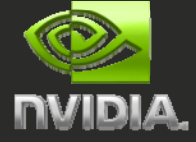

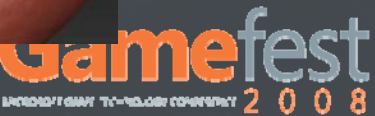

Seamless parameterizations remove bilinear artifacts, but do not solve floating point precision issues

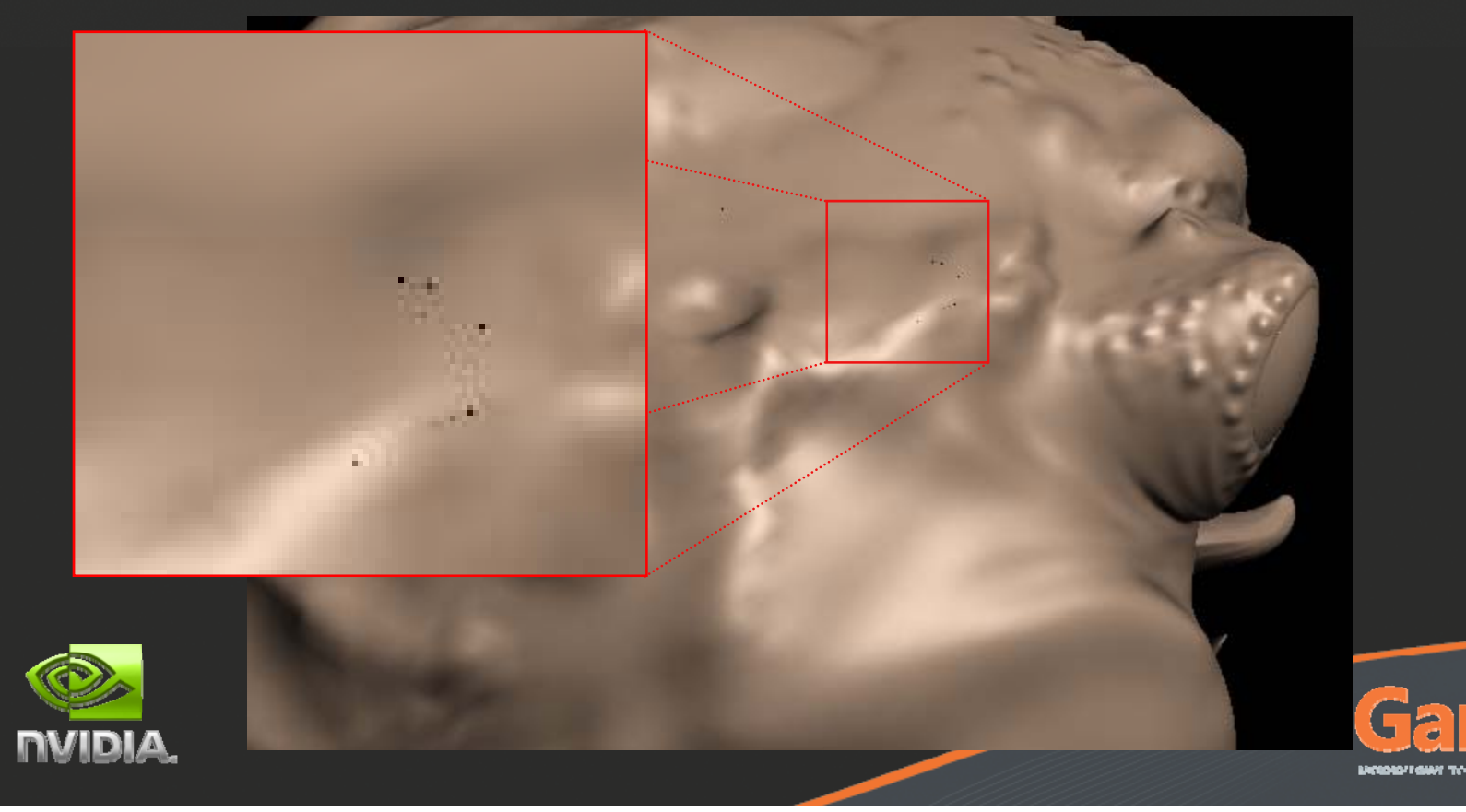

Texture coordinate interpolation yields different result depending on location of the seam edges:

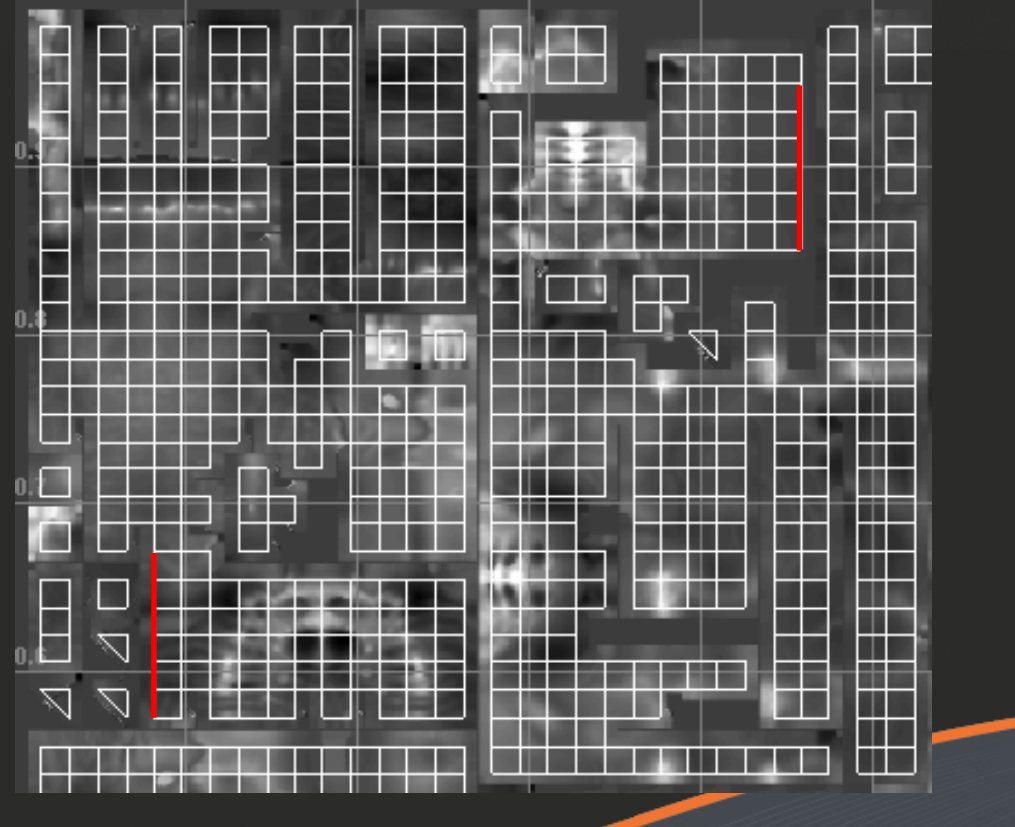

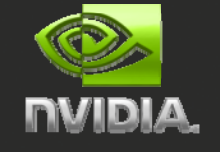

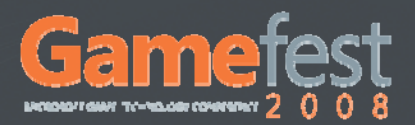

### Solution: define edge and corner ownership

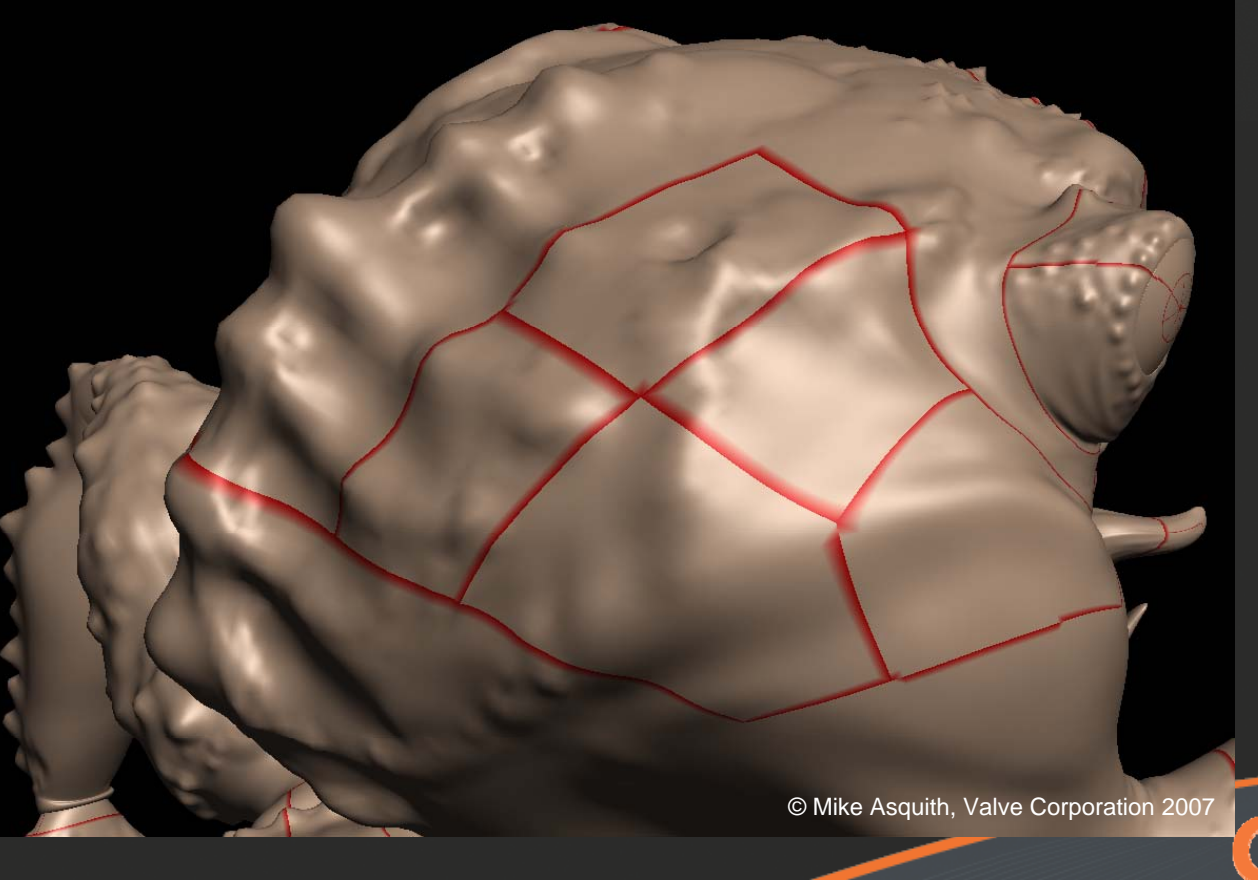

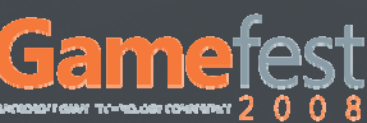

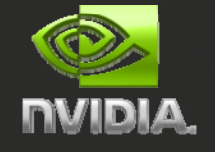

Store 4 texture coordinates per vertex 16 per patch

**// float2 tx[4], ty[4], tz[4], tw[4];**

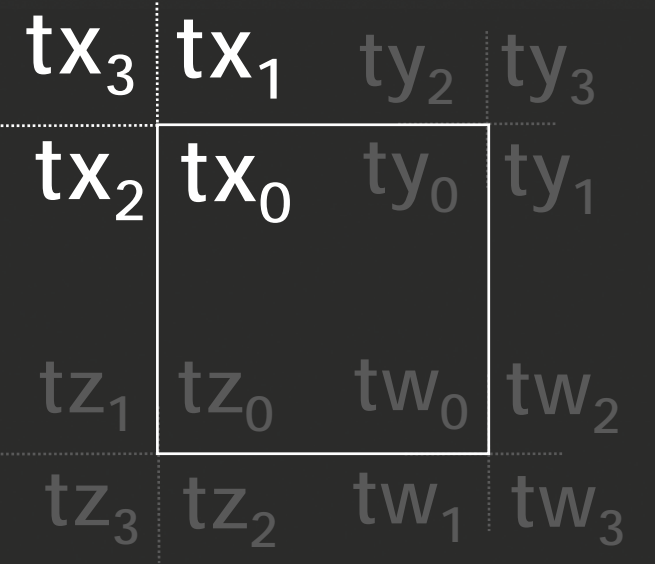

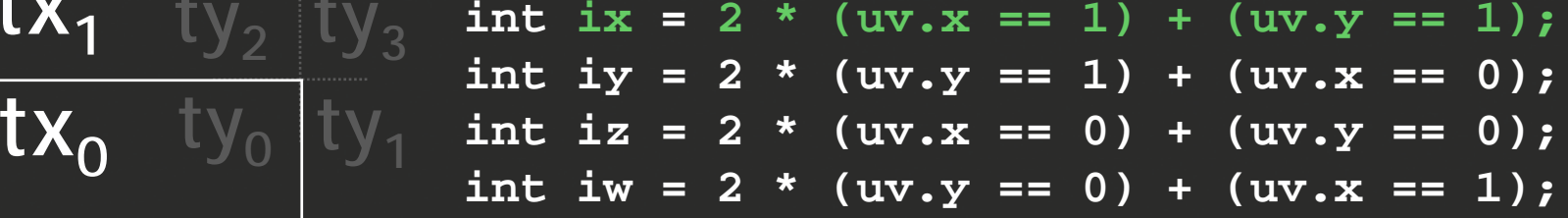

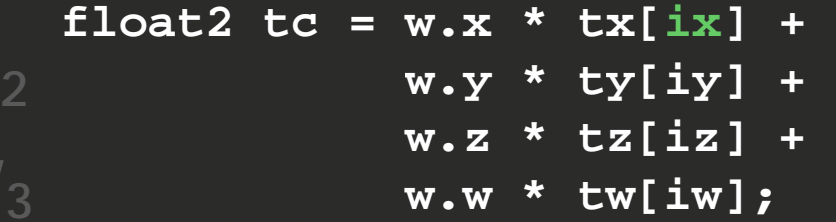

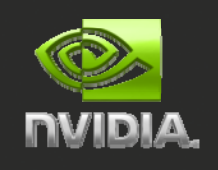

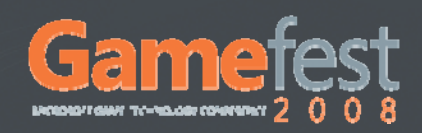
# **Content Creation**

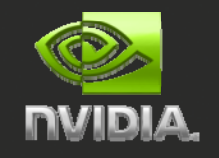

© Keneth Scott, id Software 2008

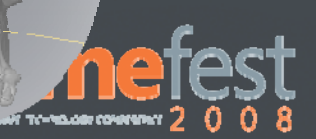

### Production Pipeline

Modeling Tools Base surface

Sculpting Tools Detailed mesh

#### Baker Tools

Normal, displacement, occlusion, and other maps

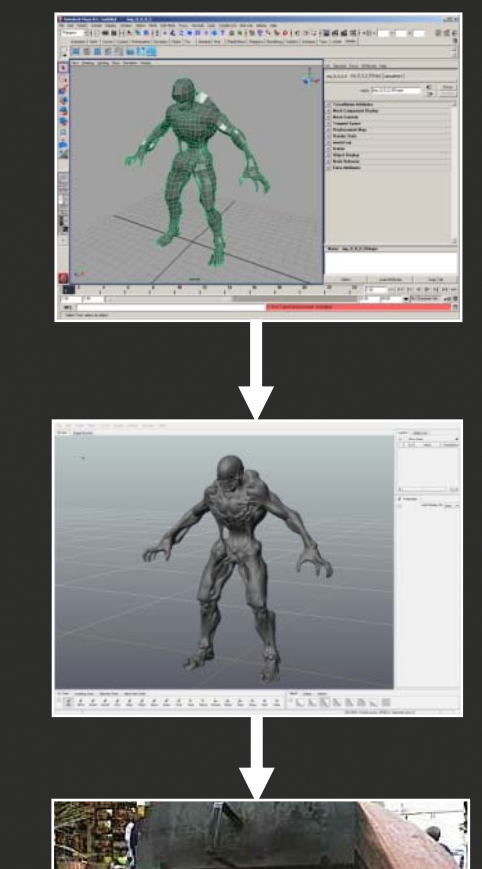

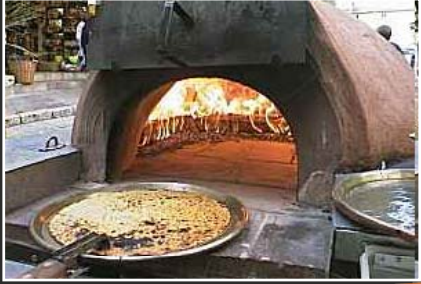

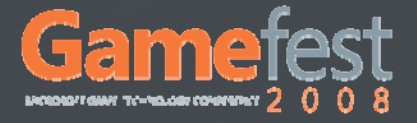

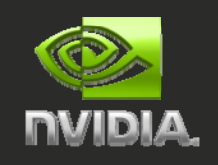

## Modeling

Performance depends on number of topology combinations

Optimization guidelines:

- Eliminate triangles (Quad only meshes)
- Close holes (Avoid open meshes)
- Reduce number of extraordinary vertices
- Decrease number of patches to the minimum
- Try to create uniform, regular meshes

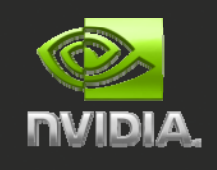

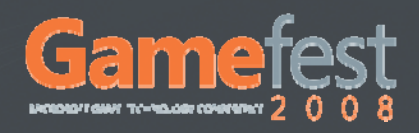

### Topology Optimization

#### 105 topology combinations

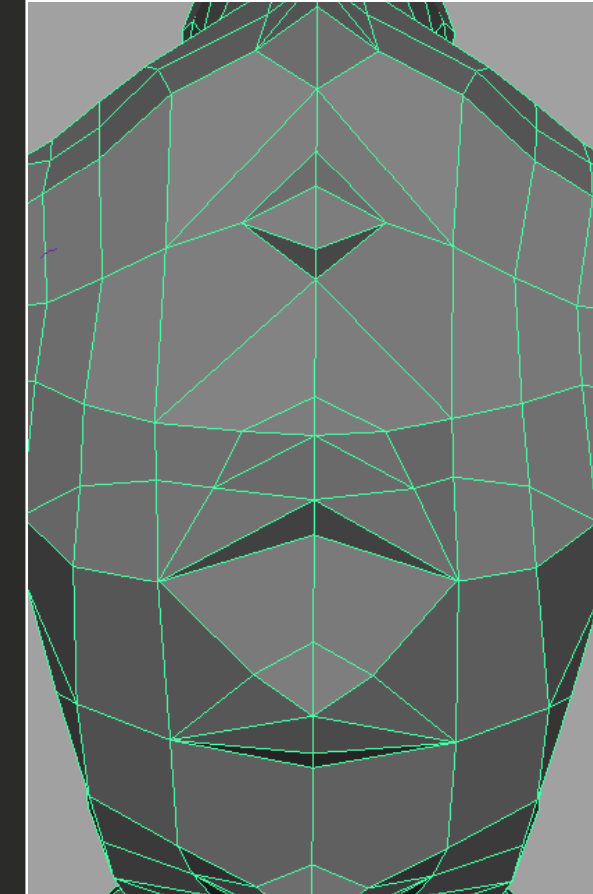

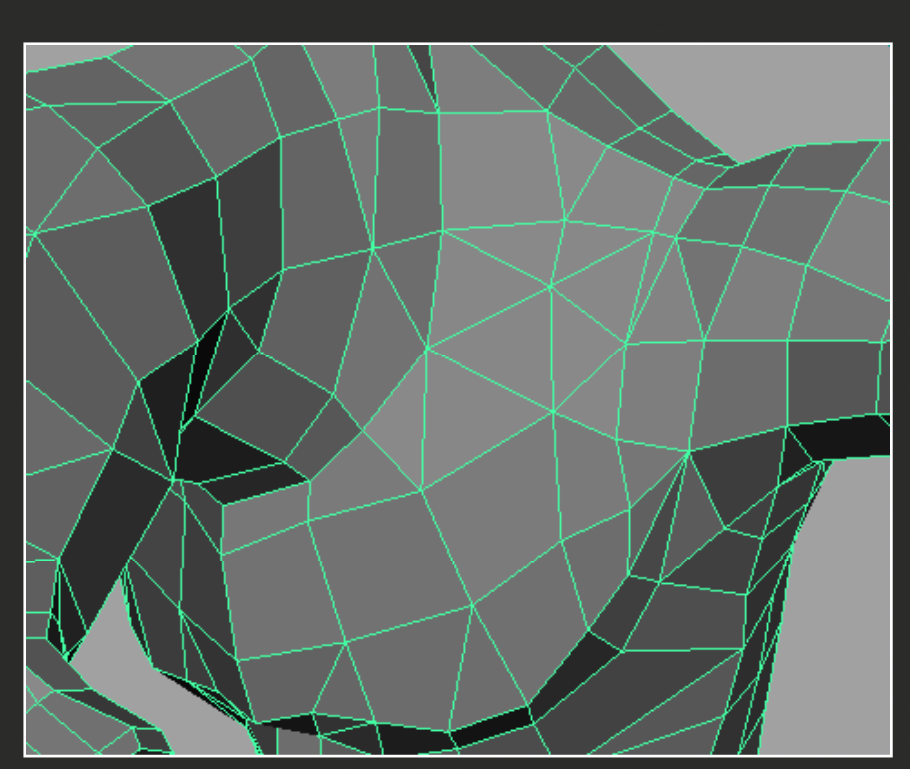

© Mike Asquith, Valve Corporation 2007

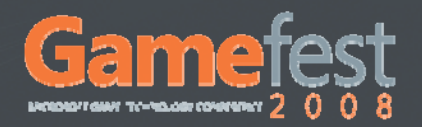

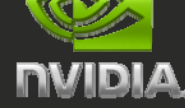

## Topology Optimization

#### 23 topology combinations

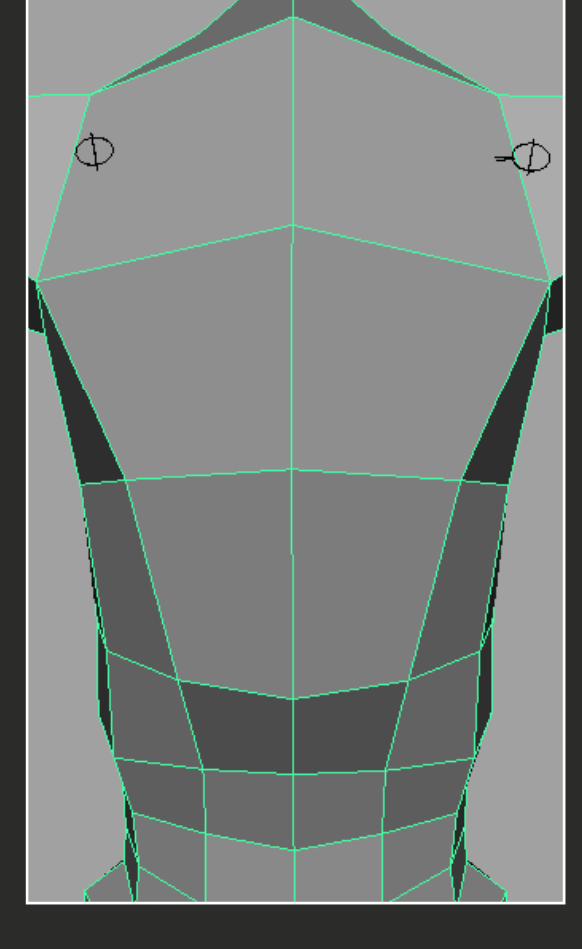

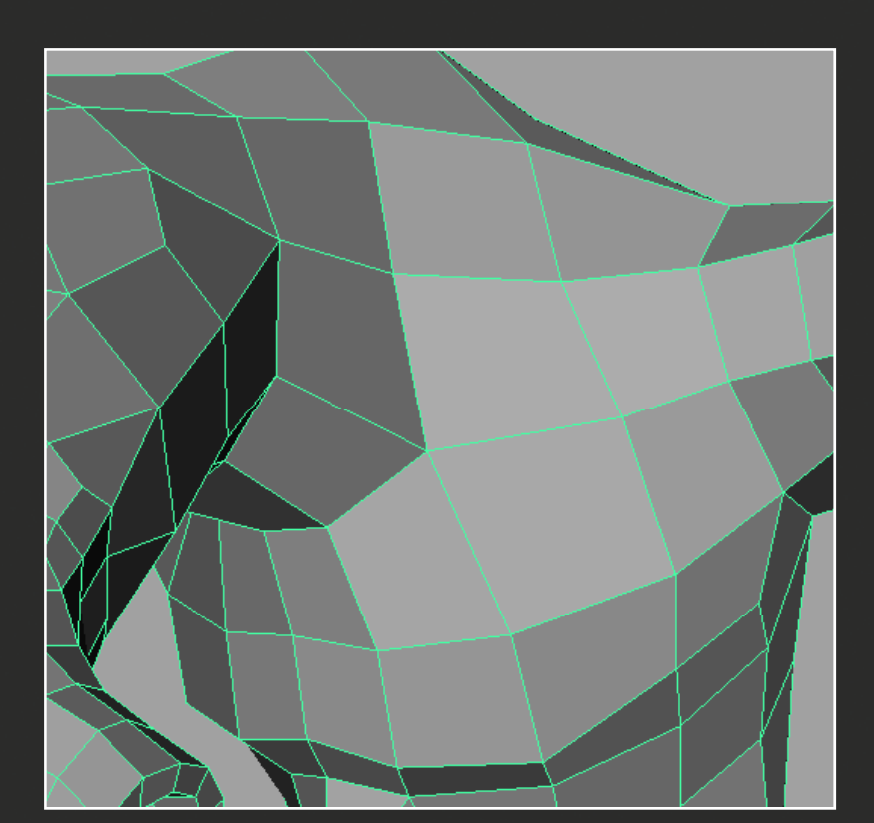

© Mike Asquith, Valve Corporation 2007

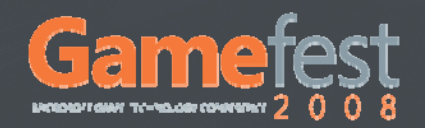

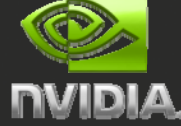

### Topology Optimization

#### Topology visualization tool (nvAnalyze)

#### Maya plugin that highlights faces that damage mesh quality the most

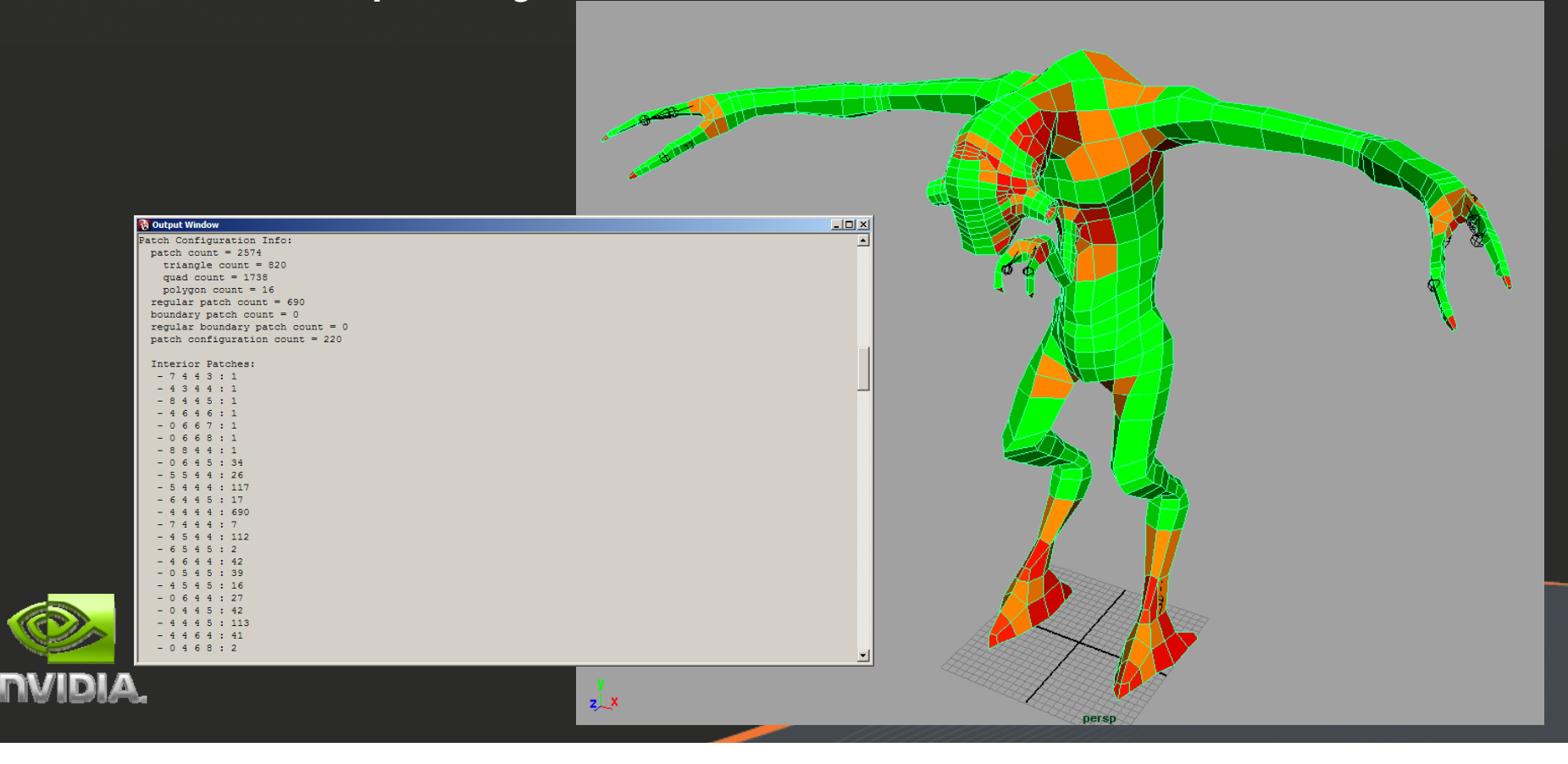

### NVIDIA Mesh Processing Tool

- Successor of NVMeshMender and NVTriStrip but for subdivision surfaces:
	- Reorder faces for consistent adjacencies
	- Minimize topology combinations
	- Pre-compute stencils for different approximation schemes
	- Compute texture coordinates for watertight texture sampling
	- Optimize vertex and face order for best performance
	- And more!

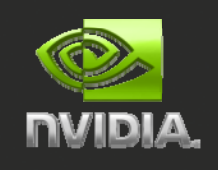

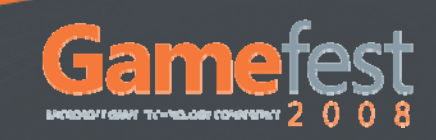

## Sculpting

Many tools available:

Autodesk® *Mudbox*™

Pixologic ZBrush®

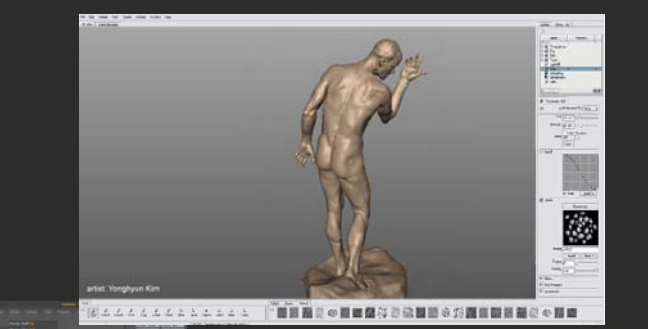

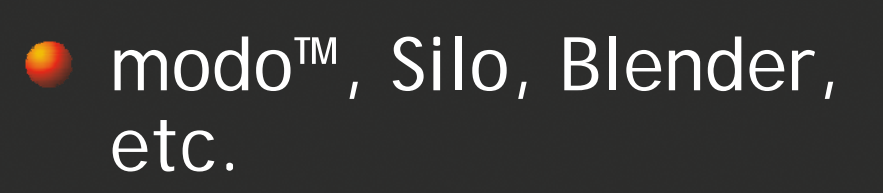

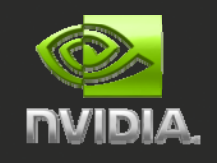

### Baker Tools

Many options: xNormal™Mudbox™, ZMapper Melody™, etc. PolyBump™, etc.

Two approaches Ray casting

Dual parameterization

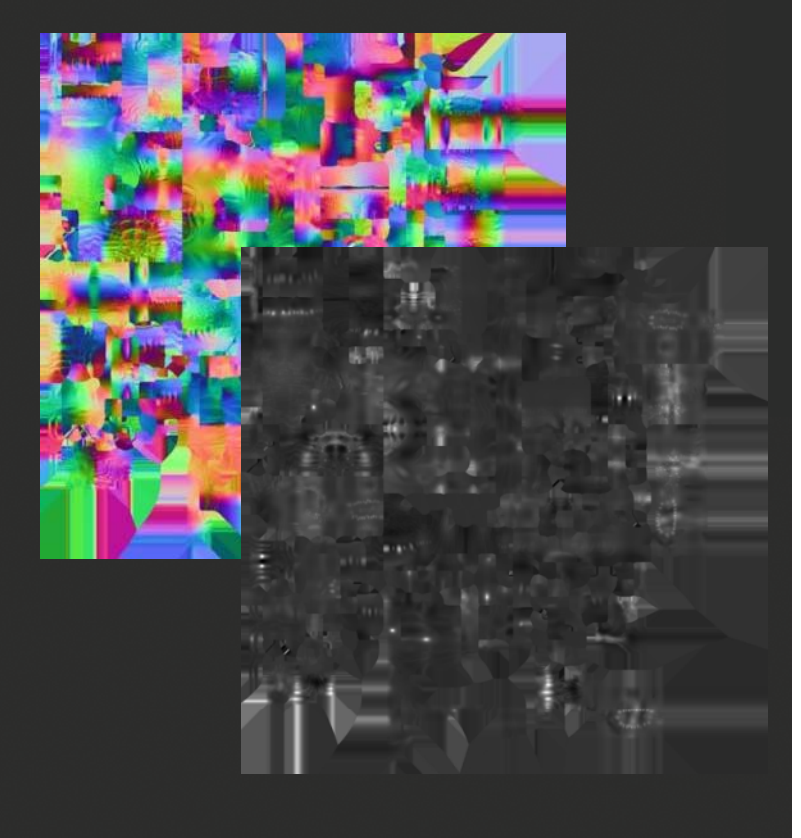

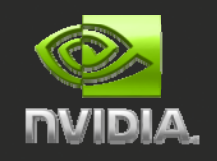

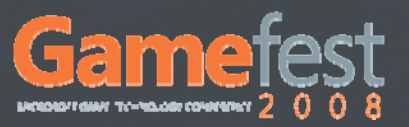

### Capturing Attributes

#### Ray casting

- Can sample complex meshes made of multiple pieces
- Produces better scalar displacements
- 
- **Require artist supervision and tweaking**

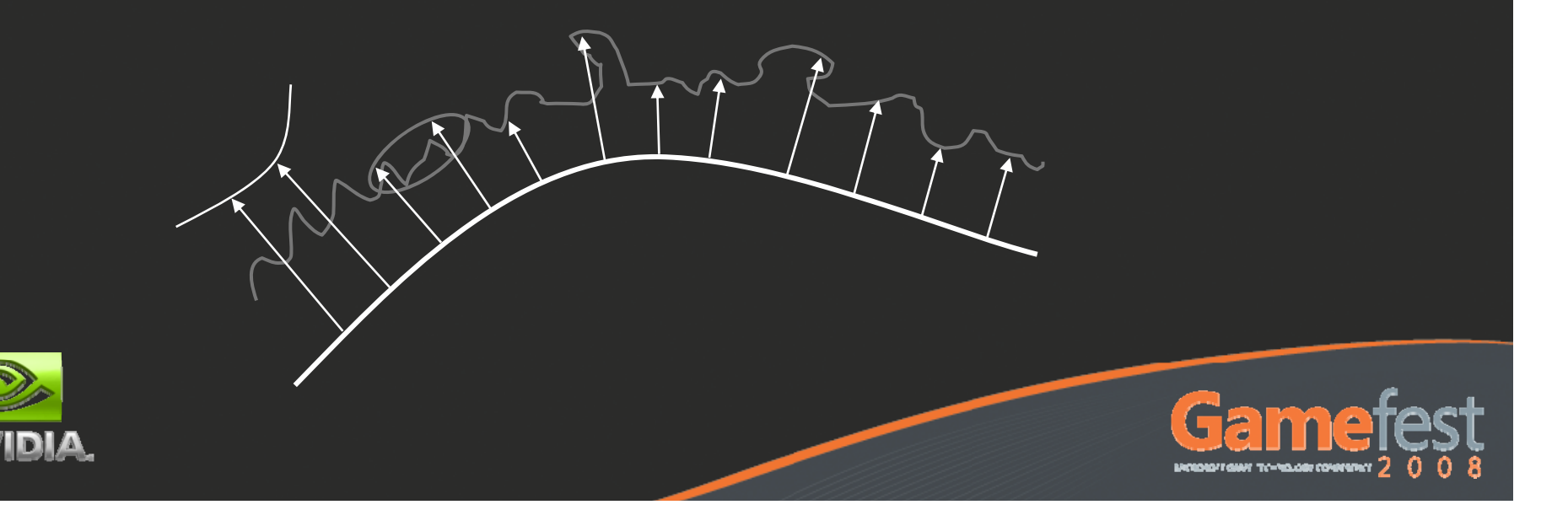

### Capturing Attributes

#### Dual parameterization

- Much faster, easy to implement
- Higher quality vector displacements
- Artifact free, no artist supervision required
- 
- 

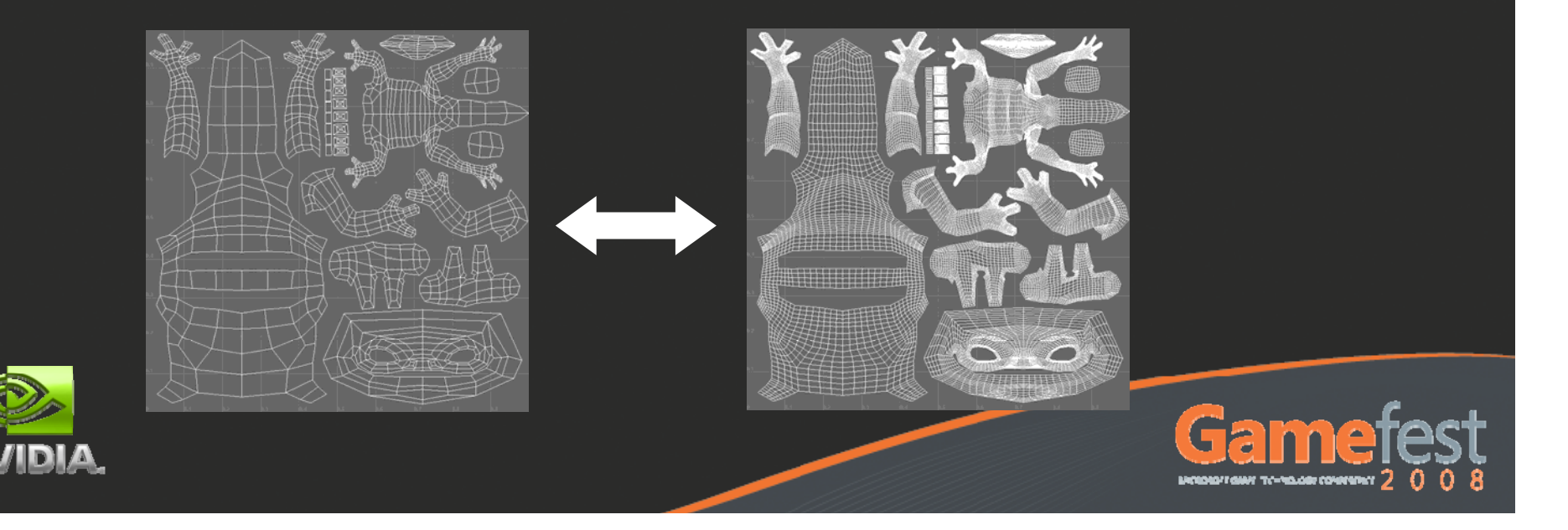

#### Vector Displacements

#### Native representation of most sculpting tools

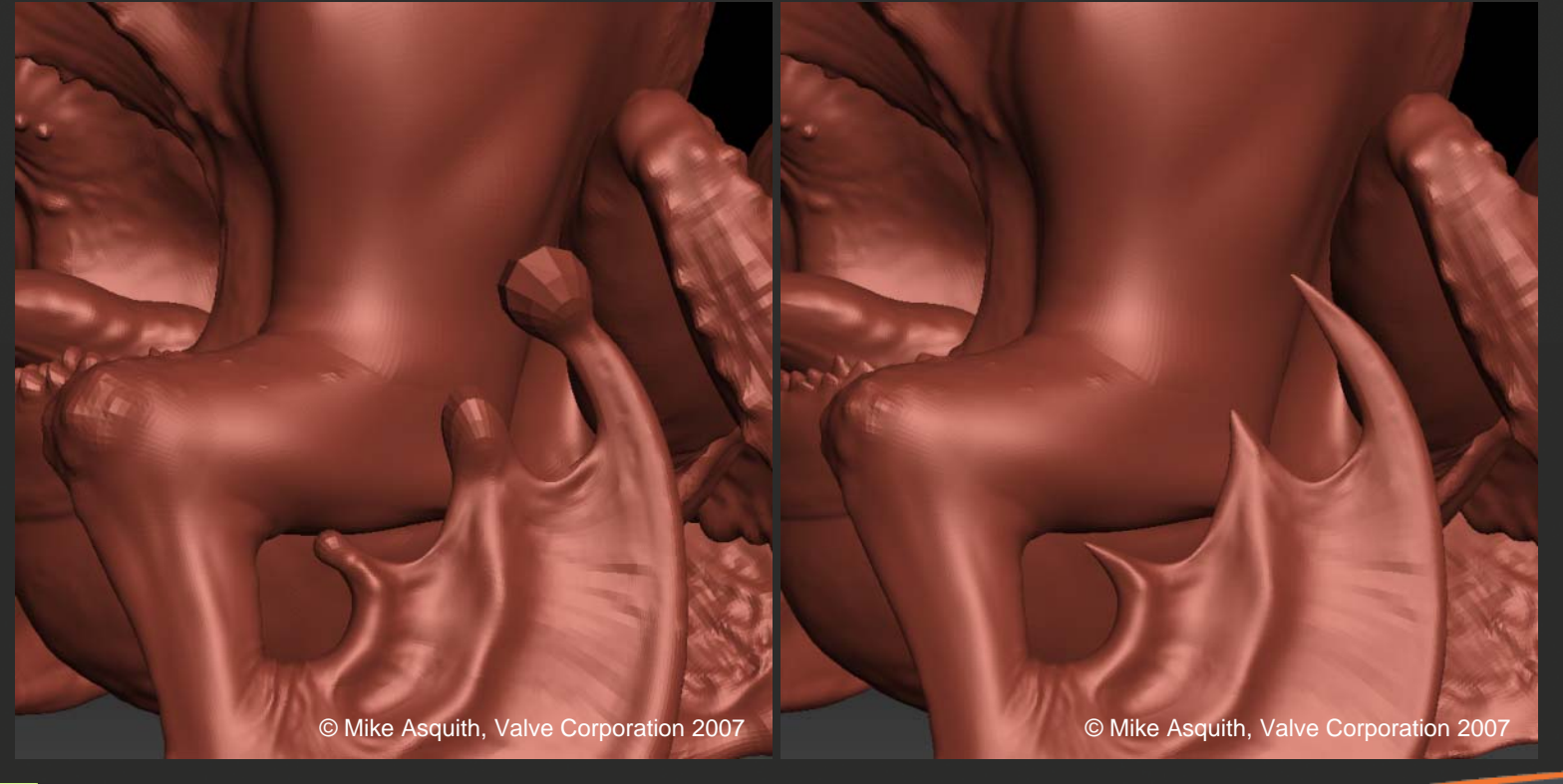

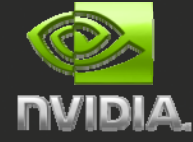

1D Displacements 3D Displacements

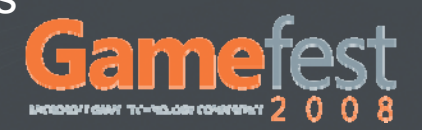

#### NVIDIA Baker Tool

Uses dual parameterization to extract: **• Normal and displacement maps** Only tool that generates vector displacements Occlusion maps, and more!

No other tool supports custom base surfaces:

- Bezier ACC
- **Gregory ACC**
- Triangle meshes

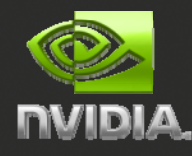

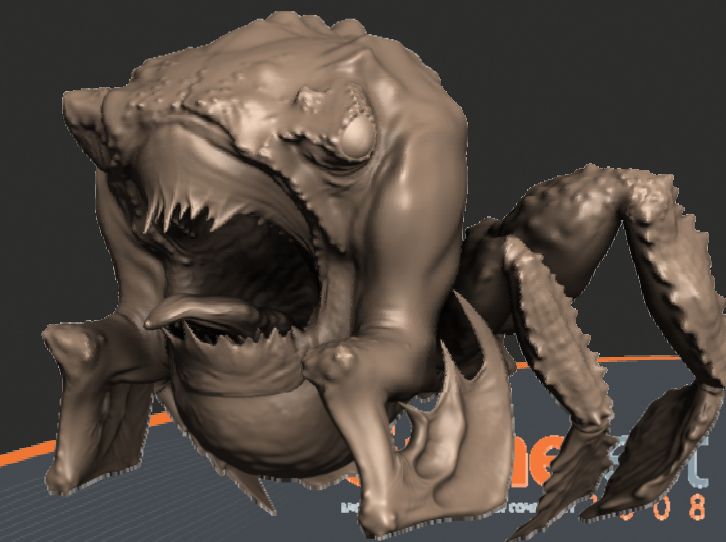

#### NVIDIA Baker Tool

Uses optimized Montecarlo Raytracer

Can be easily extended to support:

- Bent normals
- Spherical harmonic PRTs
- etc.

Full source code will be openly available $\bullet$ 

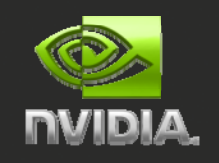

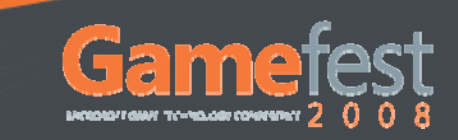

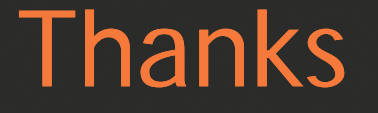

#### Bay Raitt, Mike Asquith, Valve Corporation Kenneth Scott, id Software  $\bullet$

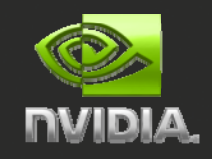

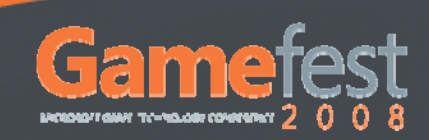

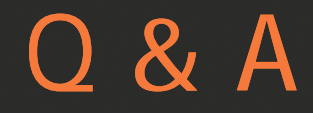

#### Ignacio Castaño icastano@nvidia.com

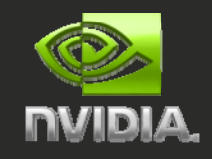

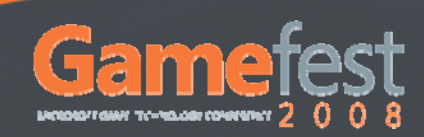

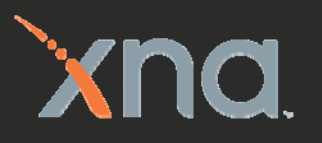

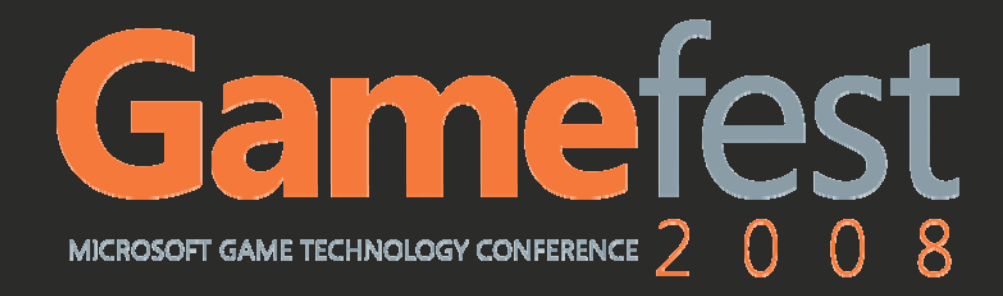

www.xnagamefest.com

© 2008 Microsoft Corporation. All rights reserved. This presentation is for informational purposes only. Microsoft makes no warranties, express or implied, in this summary.